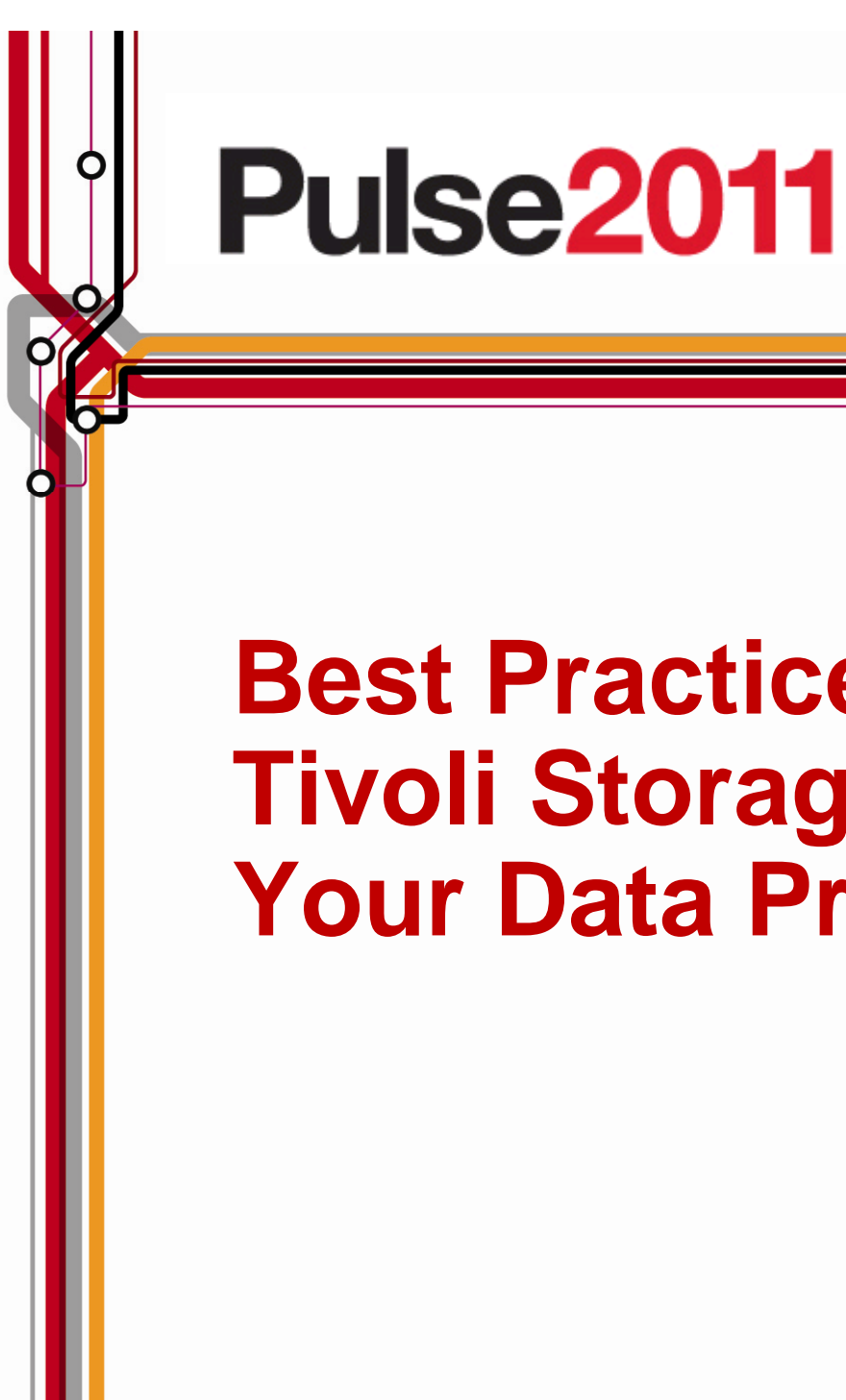

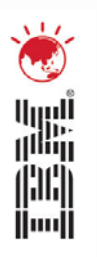

# **Best Practices for Migration to Tivoli Storage Manager for Your Data Protection Needs**

Joe Cho*joecho@au1.ibm.com*

Tivoli Storage Technical Specialist

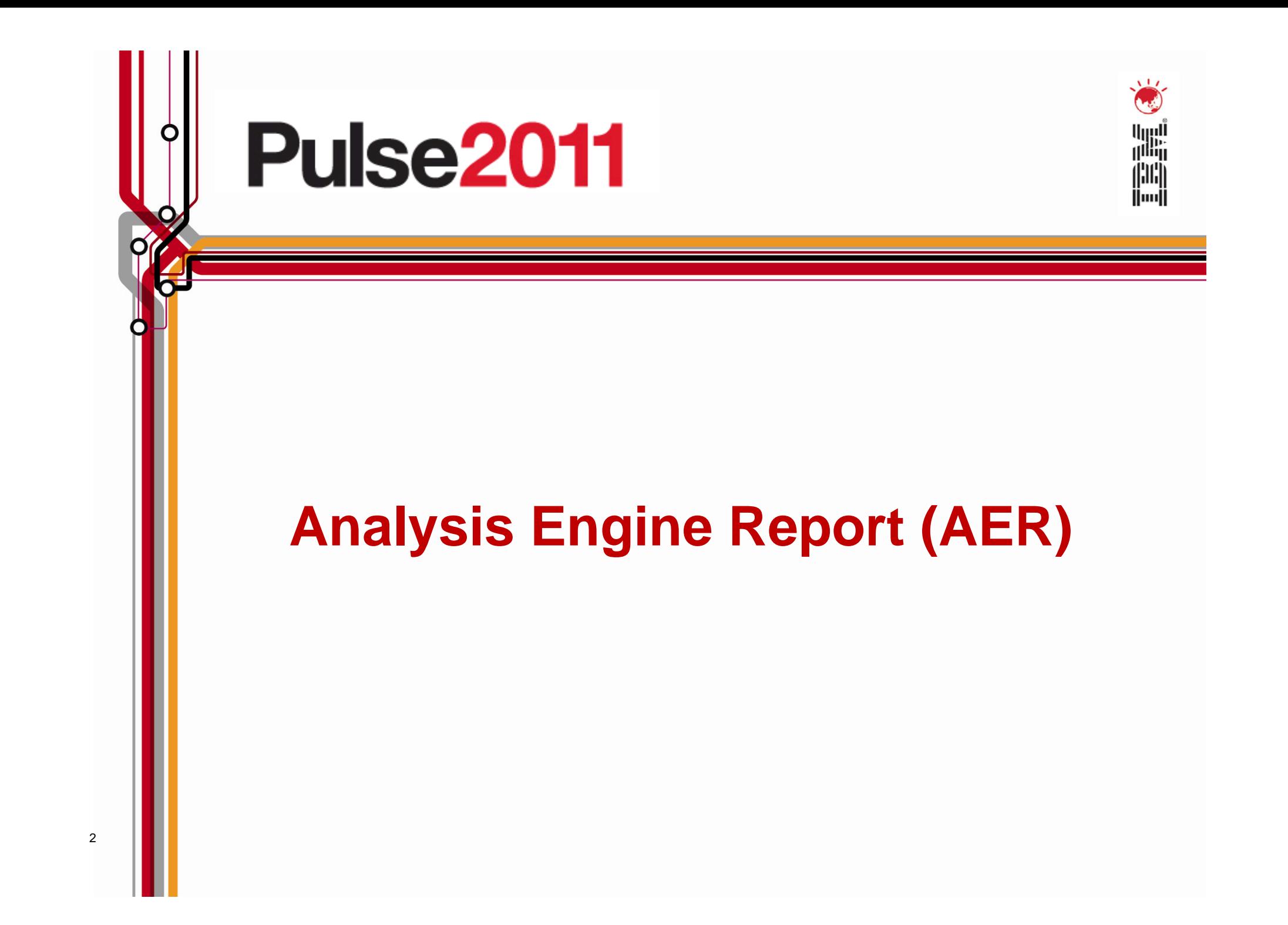

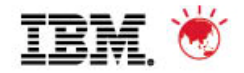

# **AER Overview**

- **Provides a comprehensive view of the current backup and** recovery environment
- Visualise the size and complexity of your current environment
- Analyse the exposure to risk and test RTO and RPO objectives
- Based on real, empirical data not guesstimates

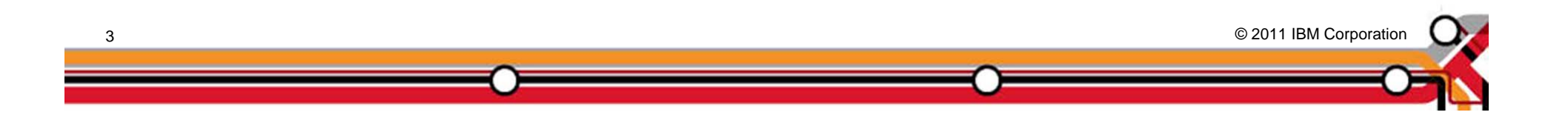

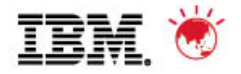

# **AER Process**

- 1. Client buy-in
- 2. Complete Pre-requesite Questionaire (PRQ)
- 3. Collector created/delivered
- 4. Collection is performed on each backup server
- 5. Collection output submitted for analysis
- 6. Report produced and presented to client

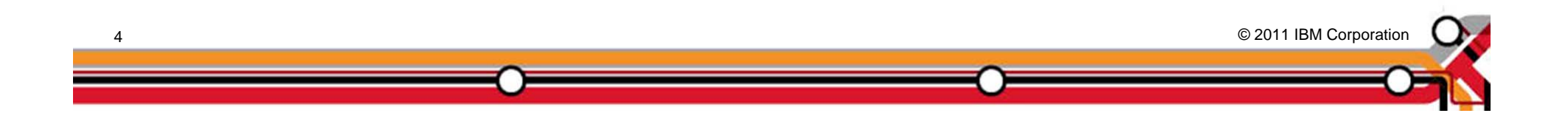

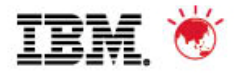

# **Analysis Engin Pre-requisite Questionaire (PRQ)**

- The PRQ is used at the initial stage to allow which Butterfly collectors are to be used
- The PRQ also gives data centre context around the backup infrastructure

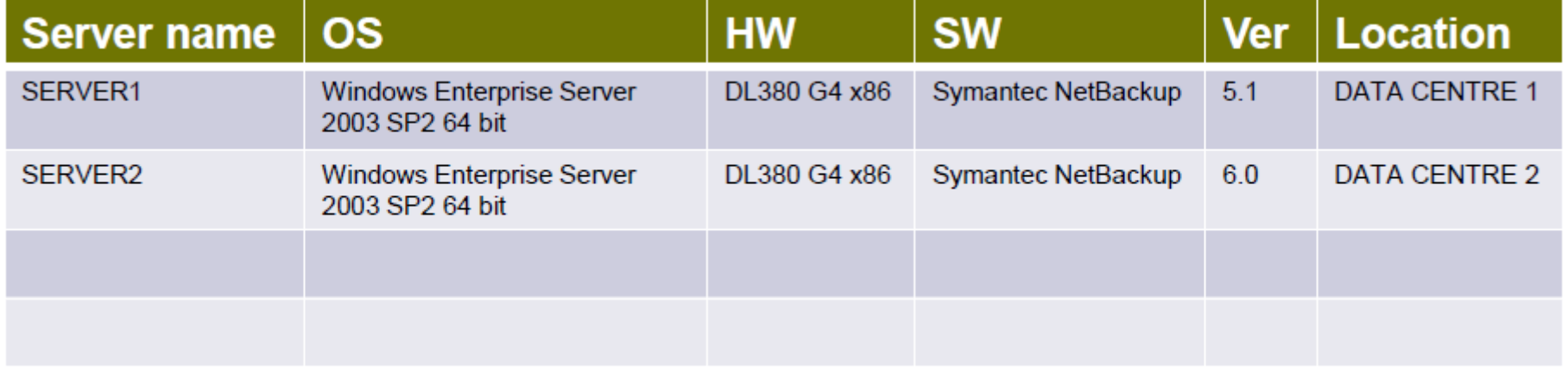

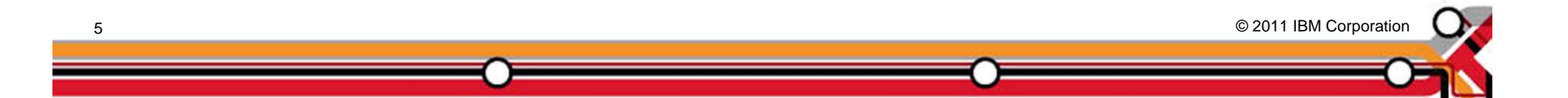

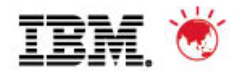

# **PRQ Questions**

- **Please supply the number of Backup Servers**
- Please supply the operating system and version of backup servers
- Please supply the hardware platform of backup servers
- **Please supply the version of backup software on each** backup server
- Please supply the physical location of each backup servers
- **Please confirm CLI access to each backup server**

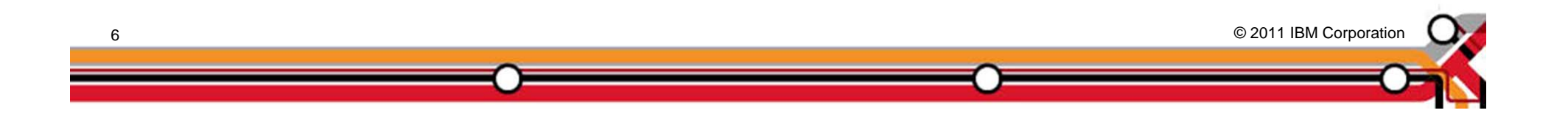

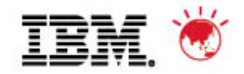

# **Collector Delivery**

- The collector will be constructed from the completed PRQ
- The required collector software will be automatically generated and placed in the Butterfly Portal
- This will occur within a 30 day period of confirmed receipt of the completed PRQ

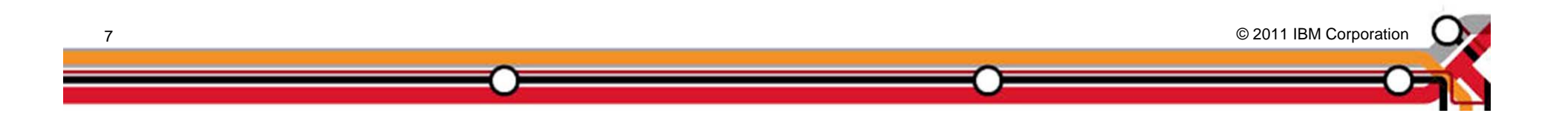

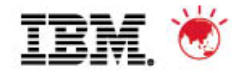

# **Collector Execution**

- The collector software must be placed in a temporary area and executed on the customer backup servers as defined in the PRQ.
- There must be the available space in the user home directory to capture the output data.
- The space required for the collector output could be up to 2GB per backup management server
- **The collector must be executed by an Administrative user**

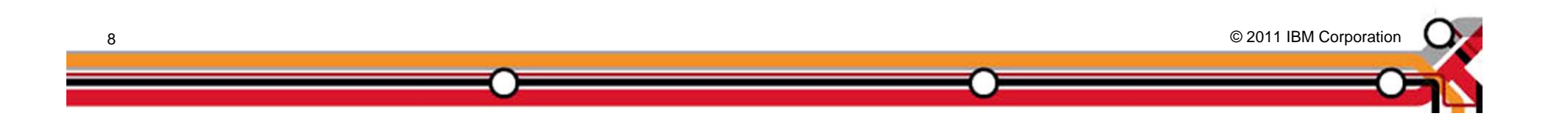

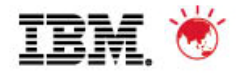

# **Collection Process**

- Collector execution will take up to 20 minutes on a mid sized system
- The collector progress bar will move as the collector phases complete
- The collector gathers all data and structures it in the encrypted output file
- On completion, the collector output and all traces should be removed from the backup server

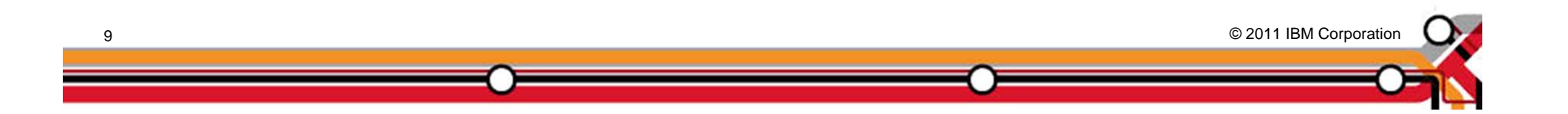

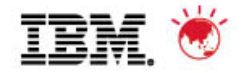

# **Collector Output**

- This output file is encrypted allowing safe transition of the data to the portal
- The output files, including the collectior; should be completely removed from the backup server

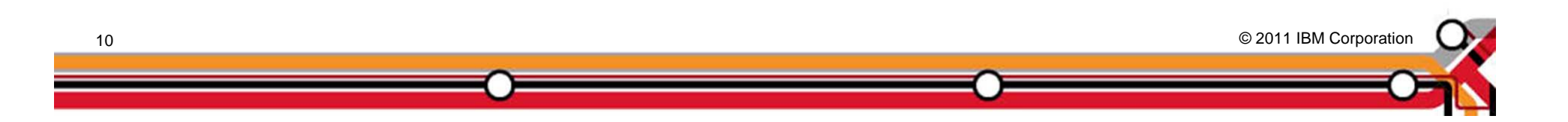

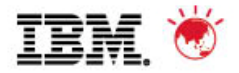

© 2011 IBM Corporation © 2011 IBM Corporation

### **Collection Process**

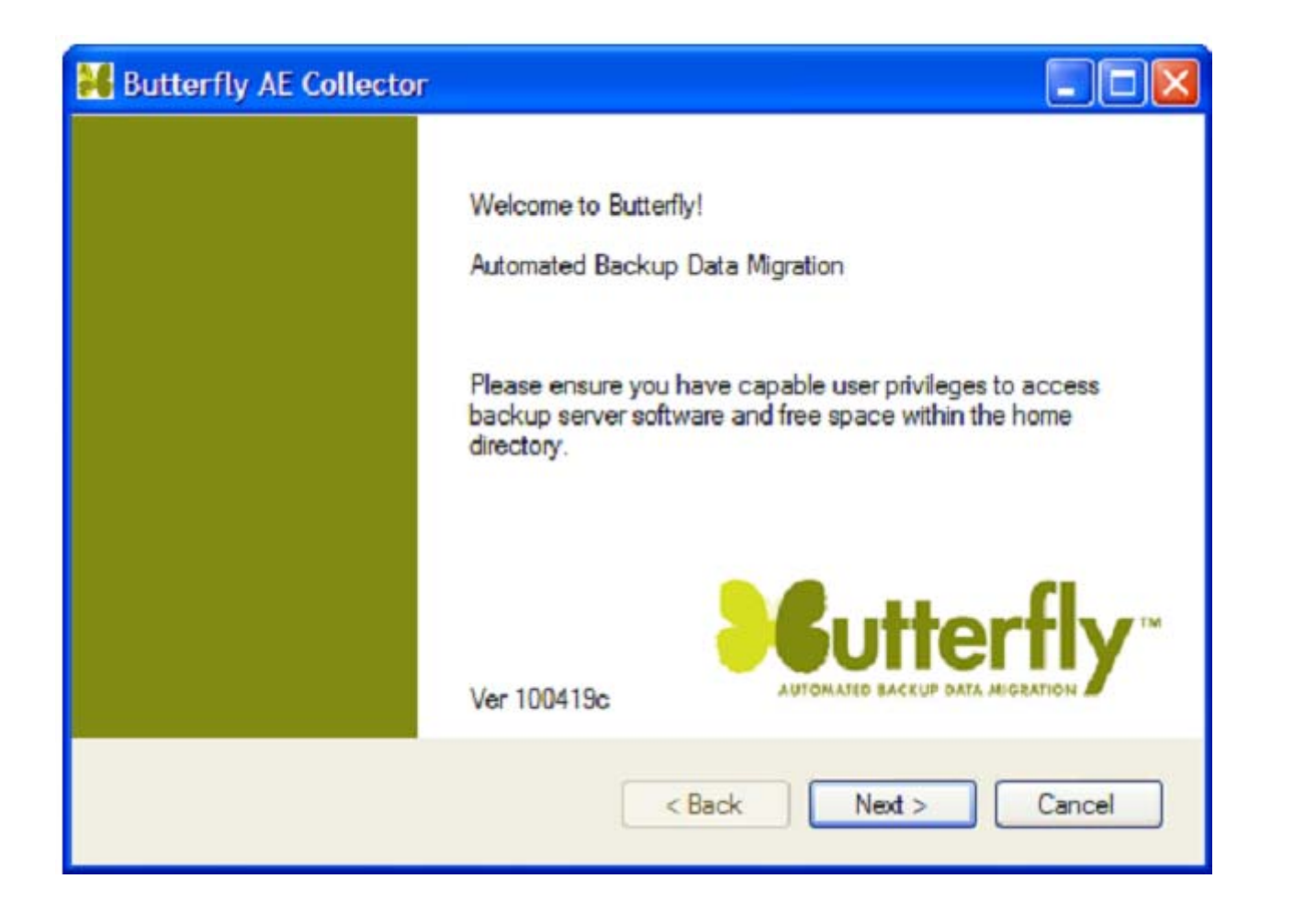

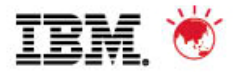

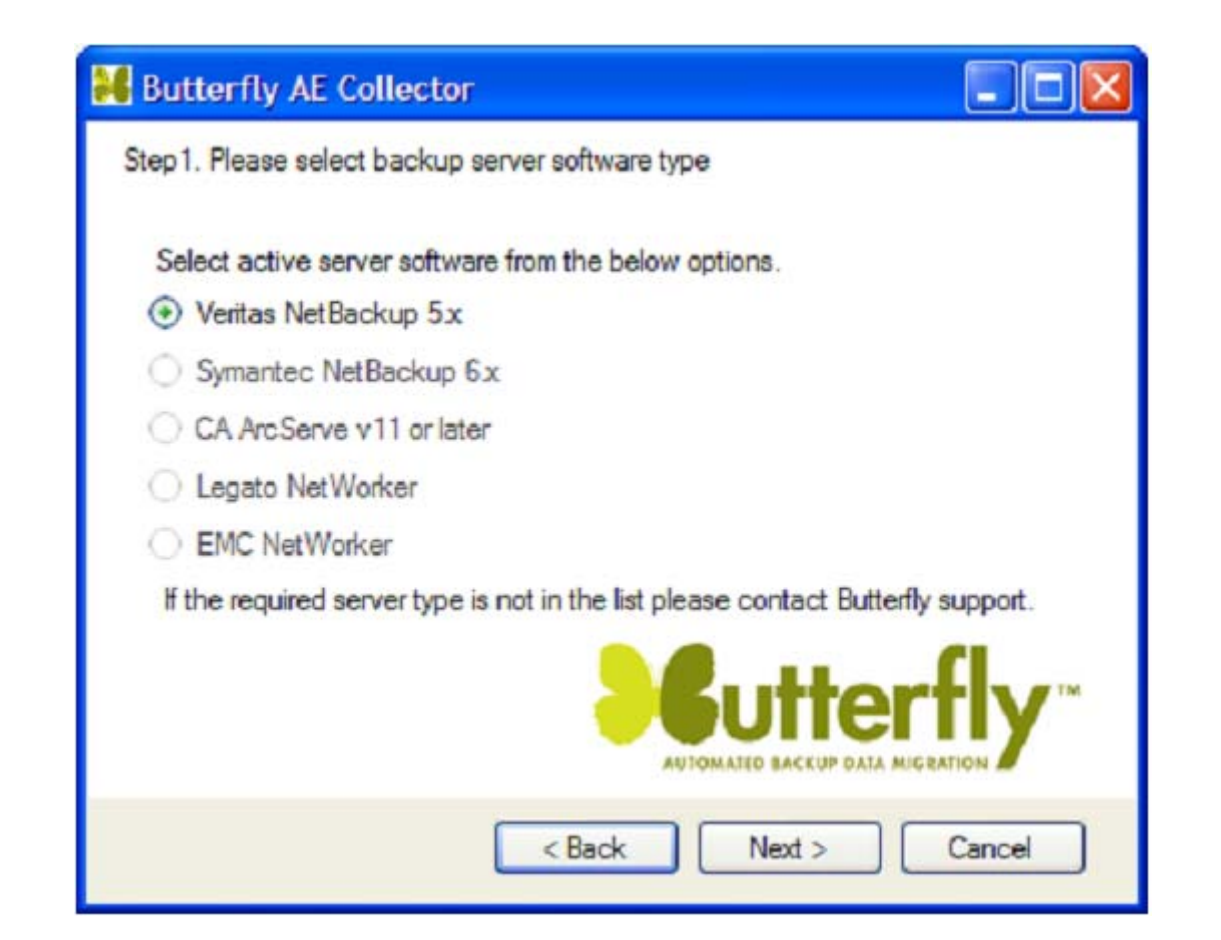

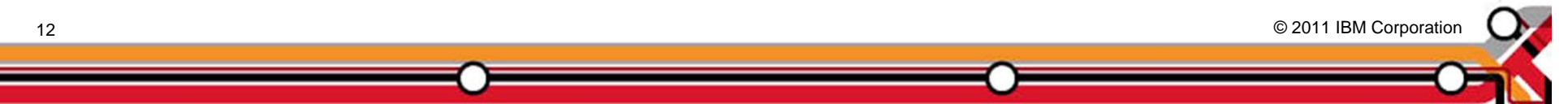

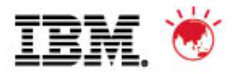

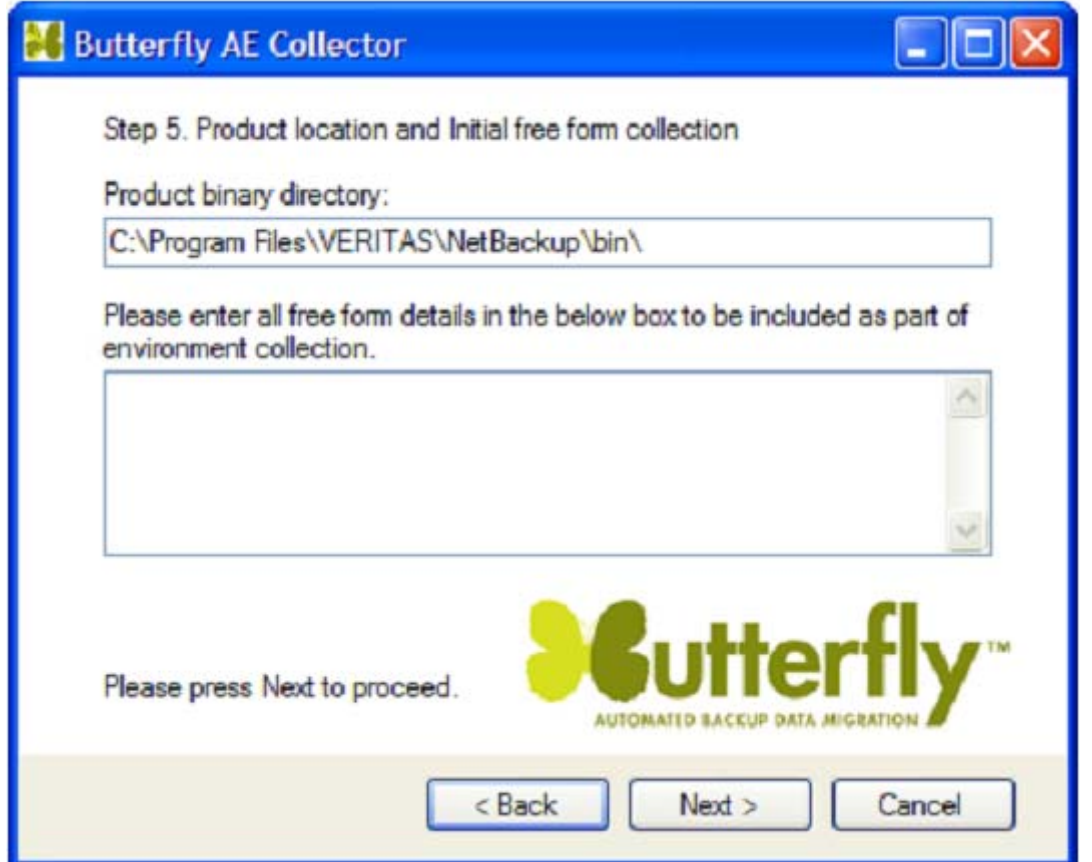

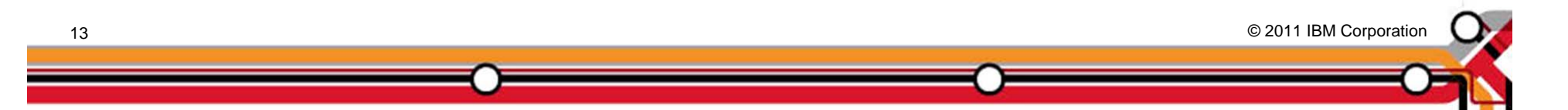

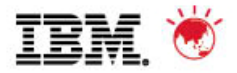

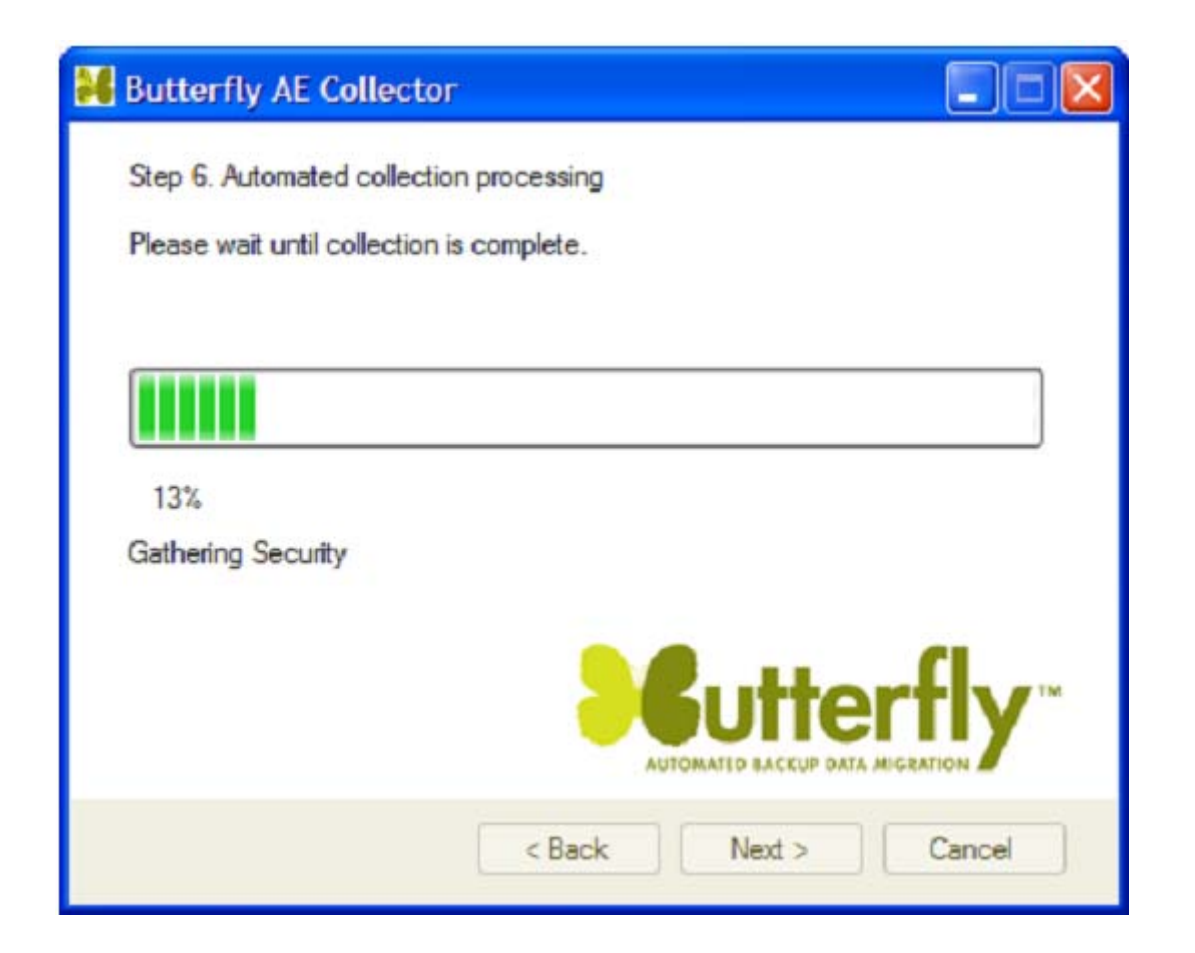

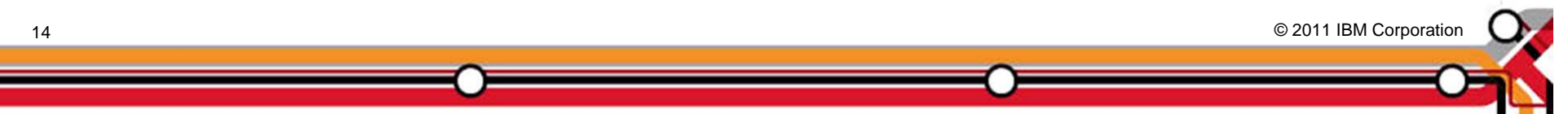

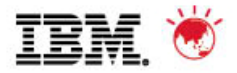

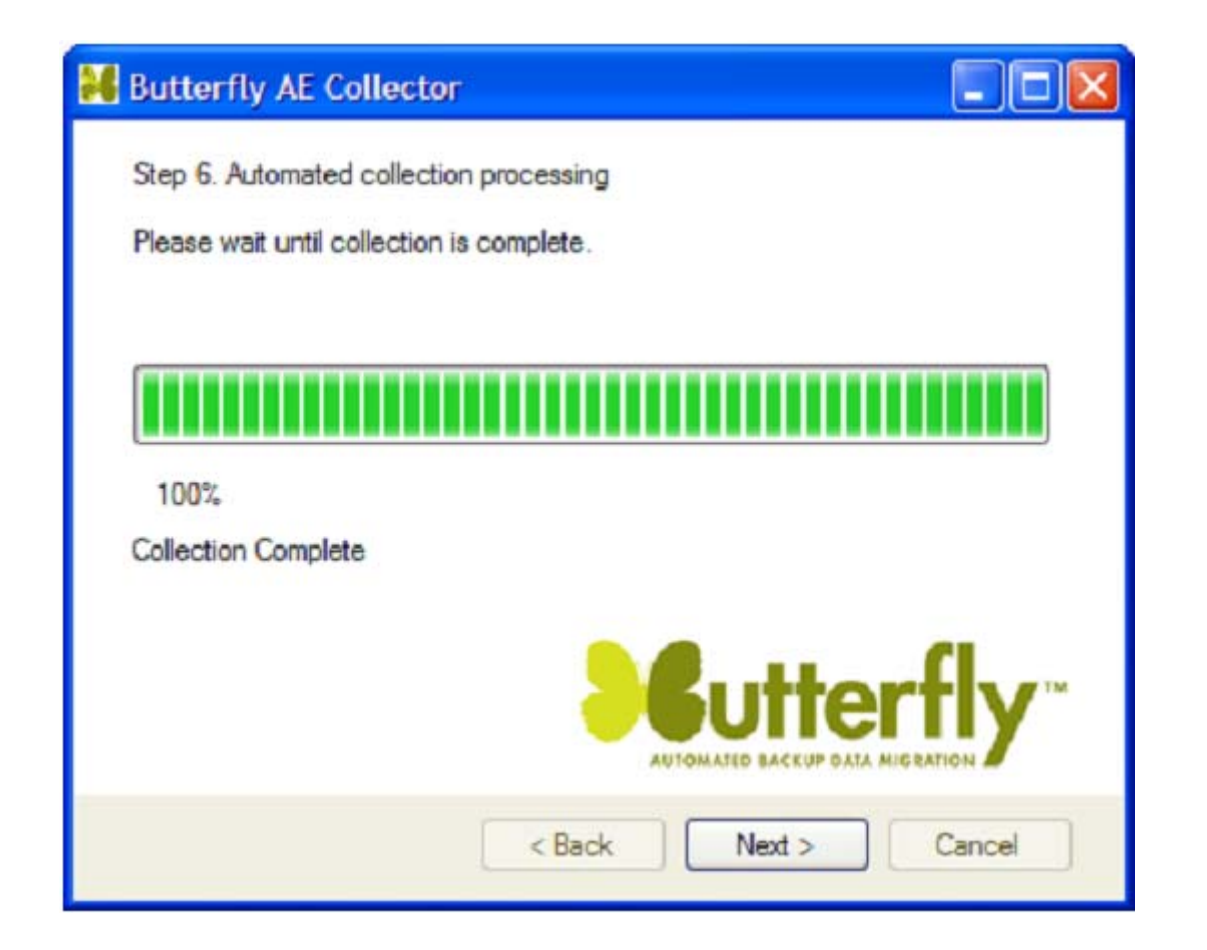

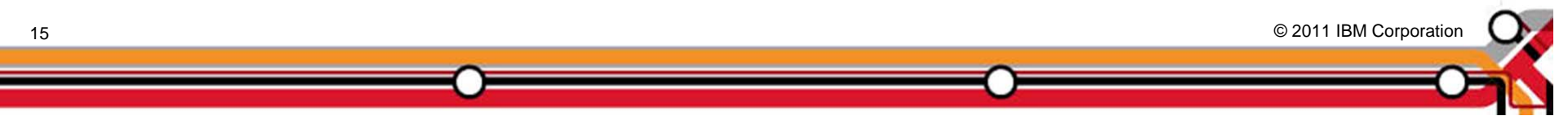

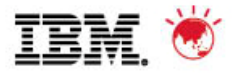

© 2011 IBM Corporation © 2011 IBM Corporation

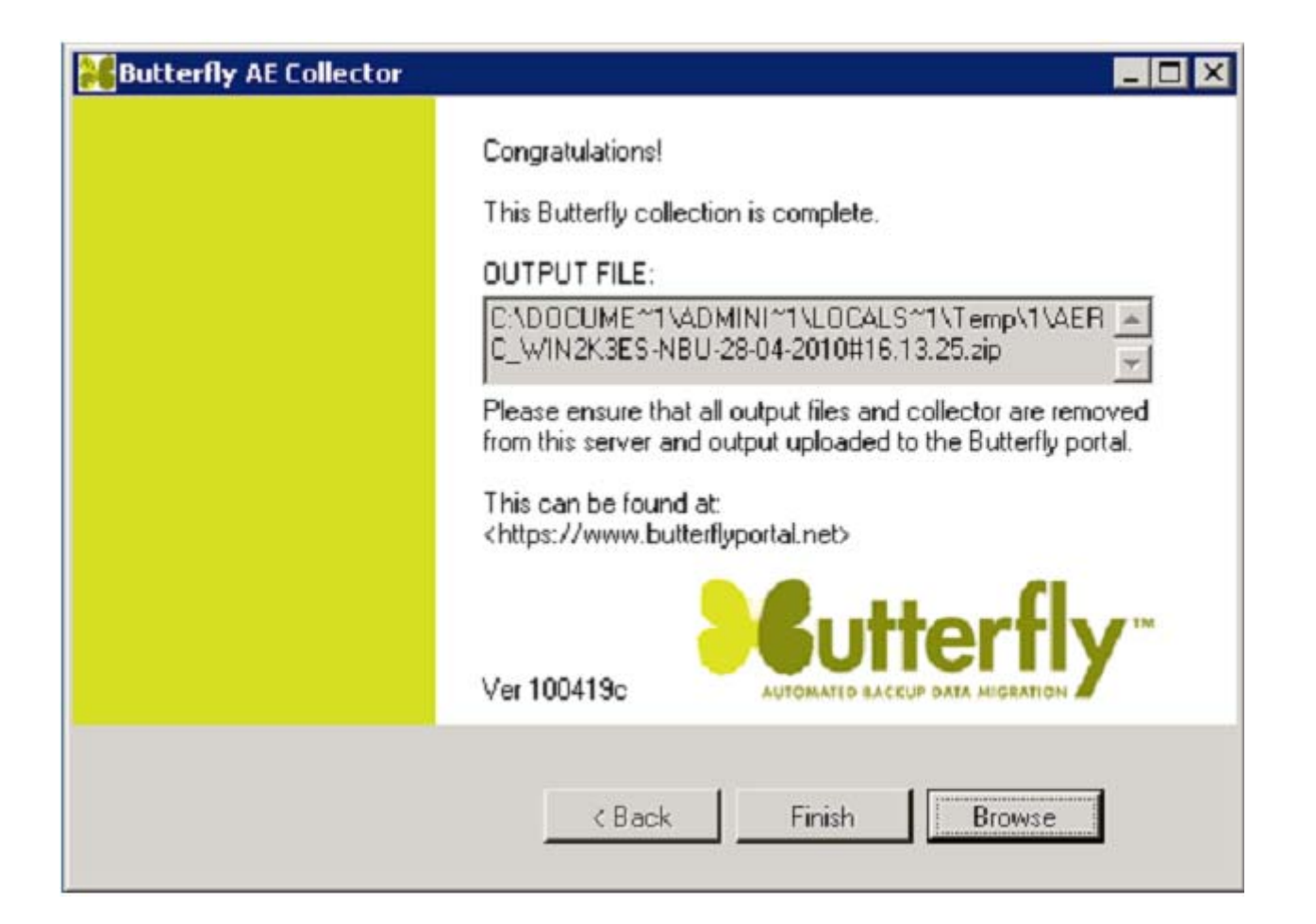

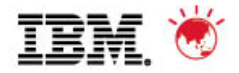

# **Analysis Engine Report Delivery**

- AER will be delivered within 5 business days of the confirmed receipt of the final collector output files
- AER will be uploaded to the portal and made available for download
- AER will be in PDF format
- If is advisable that this is printed by the representative on A0 size poster.

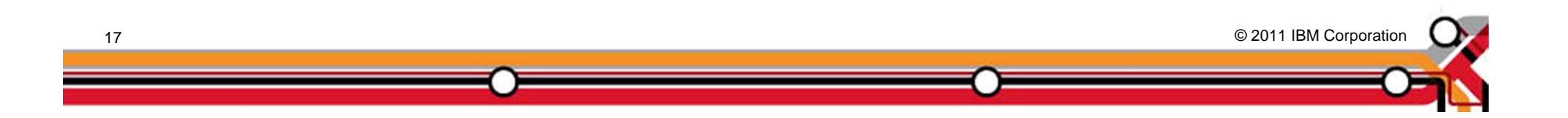

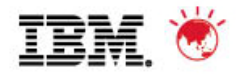

# **AER Presentation**

- **Presentation will be given by IBM Sales team**
- AER format lends itself to the following presentation style:
	- –Relaxed, consultative approach
	- –Interactive session
	- –AER on wall for discussion and interrogation
	- –Not Power Point format!

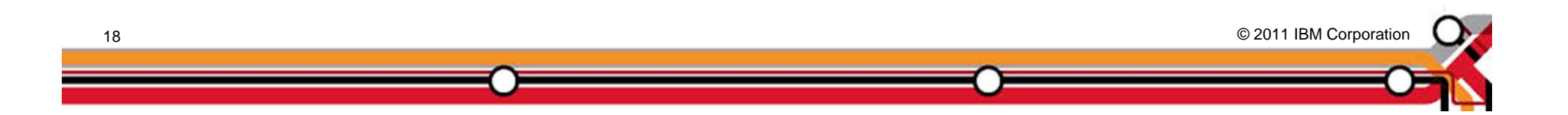

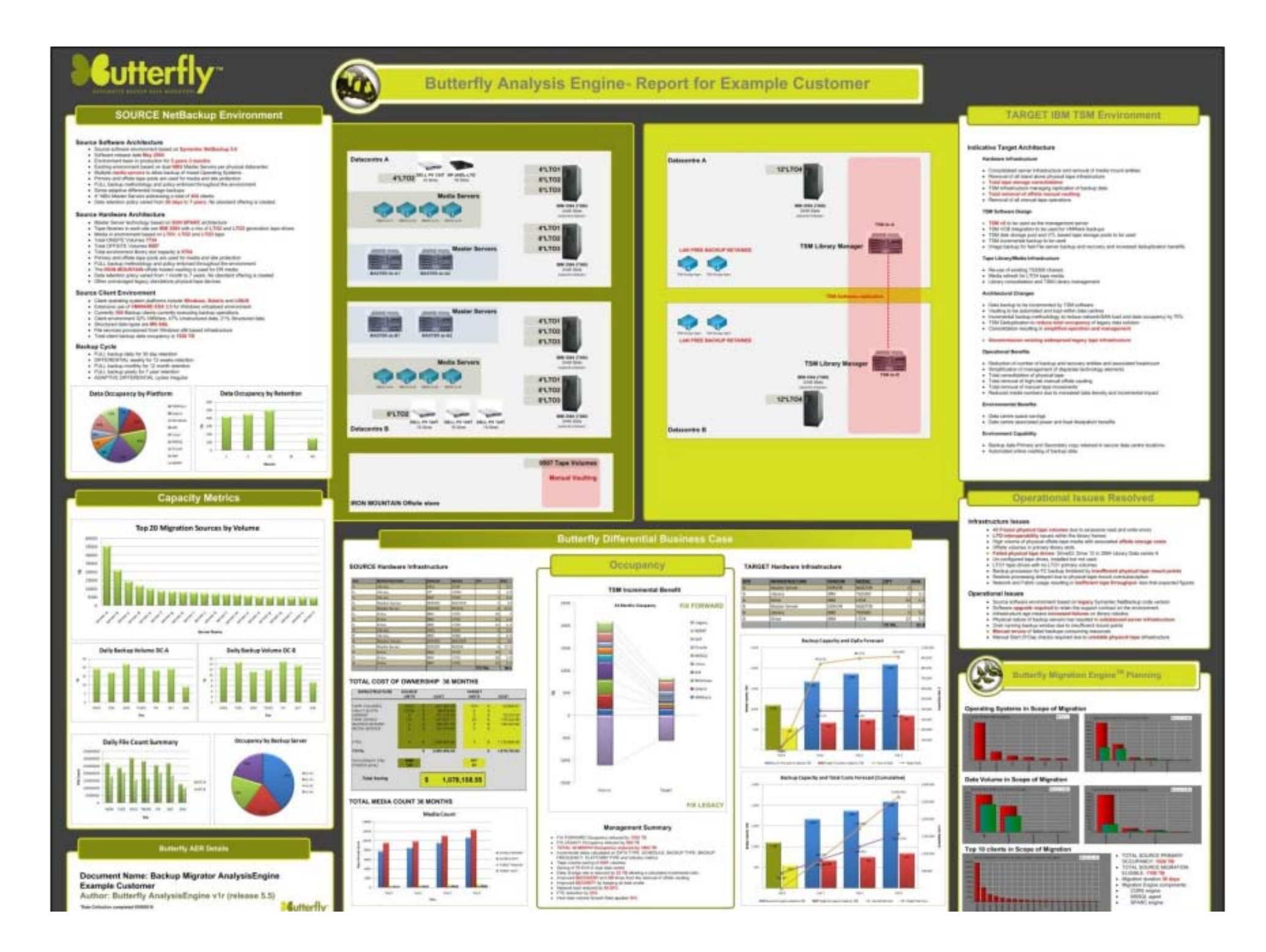

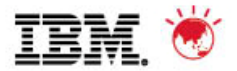

### **AER – Source Environment**

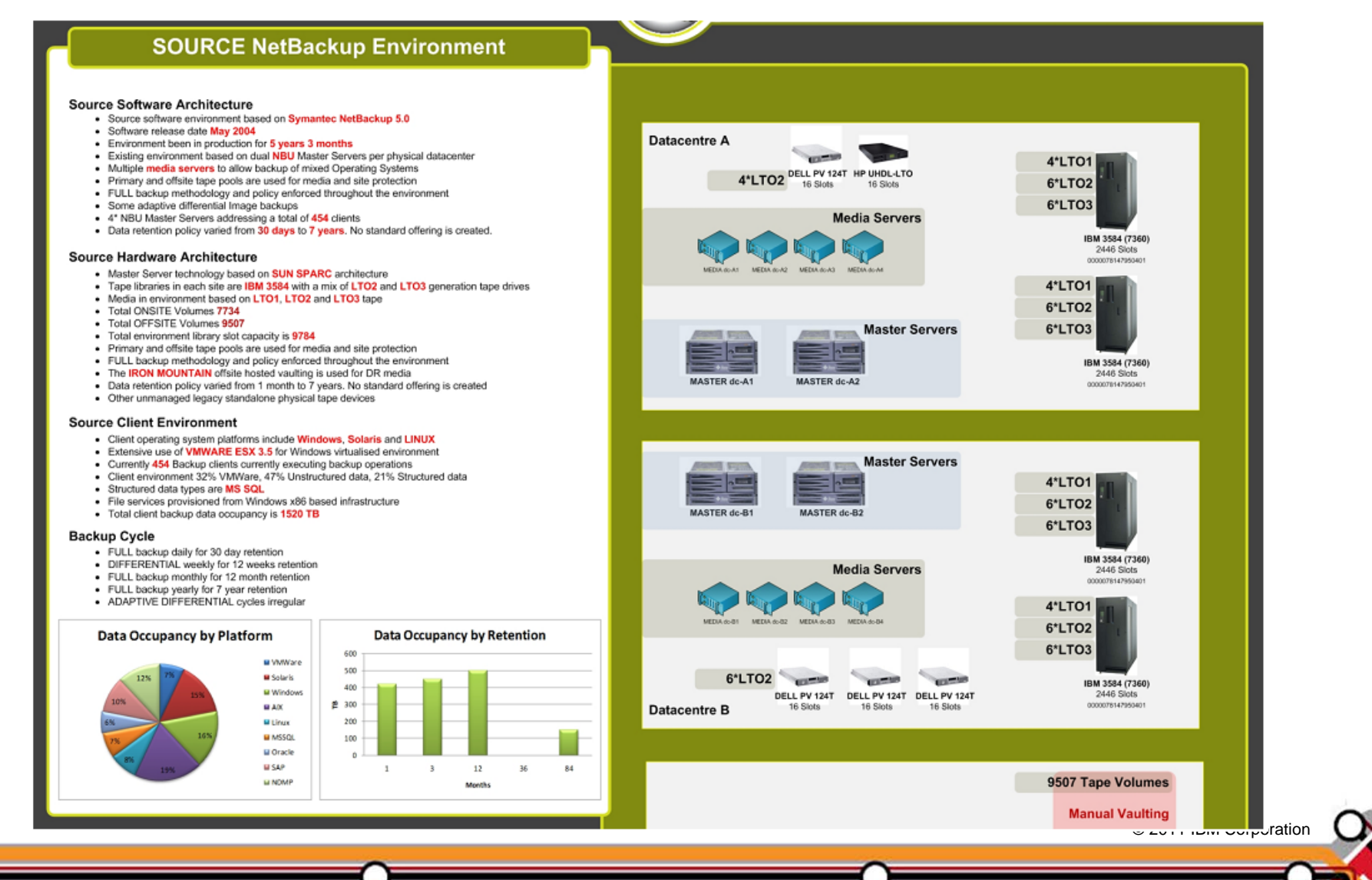

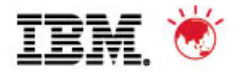

© 2011 IBM Corporation © 2011 IBM Corporation

### **AER - Source Environment Cont**

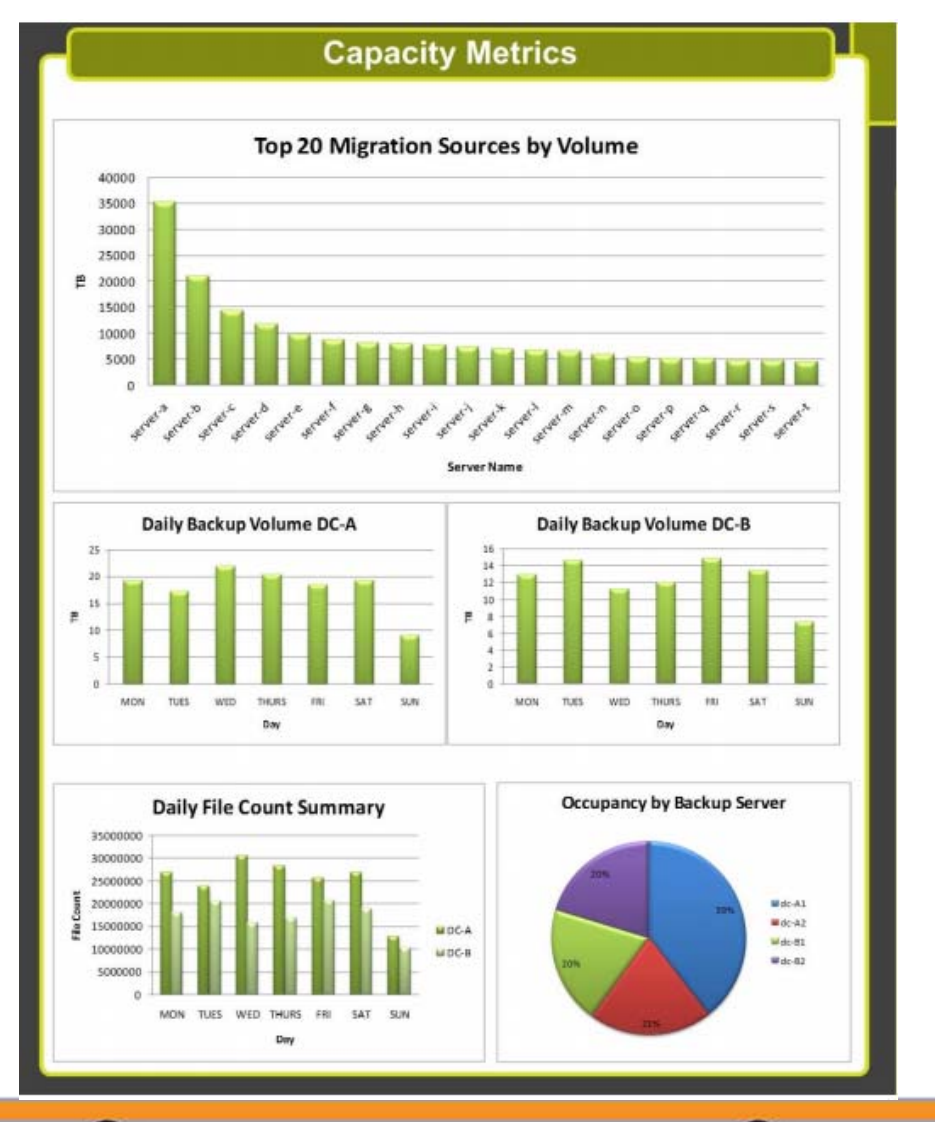

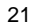

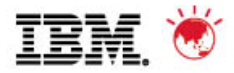

# **AER – Target Environment**

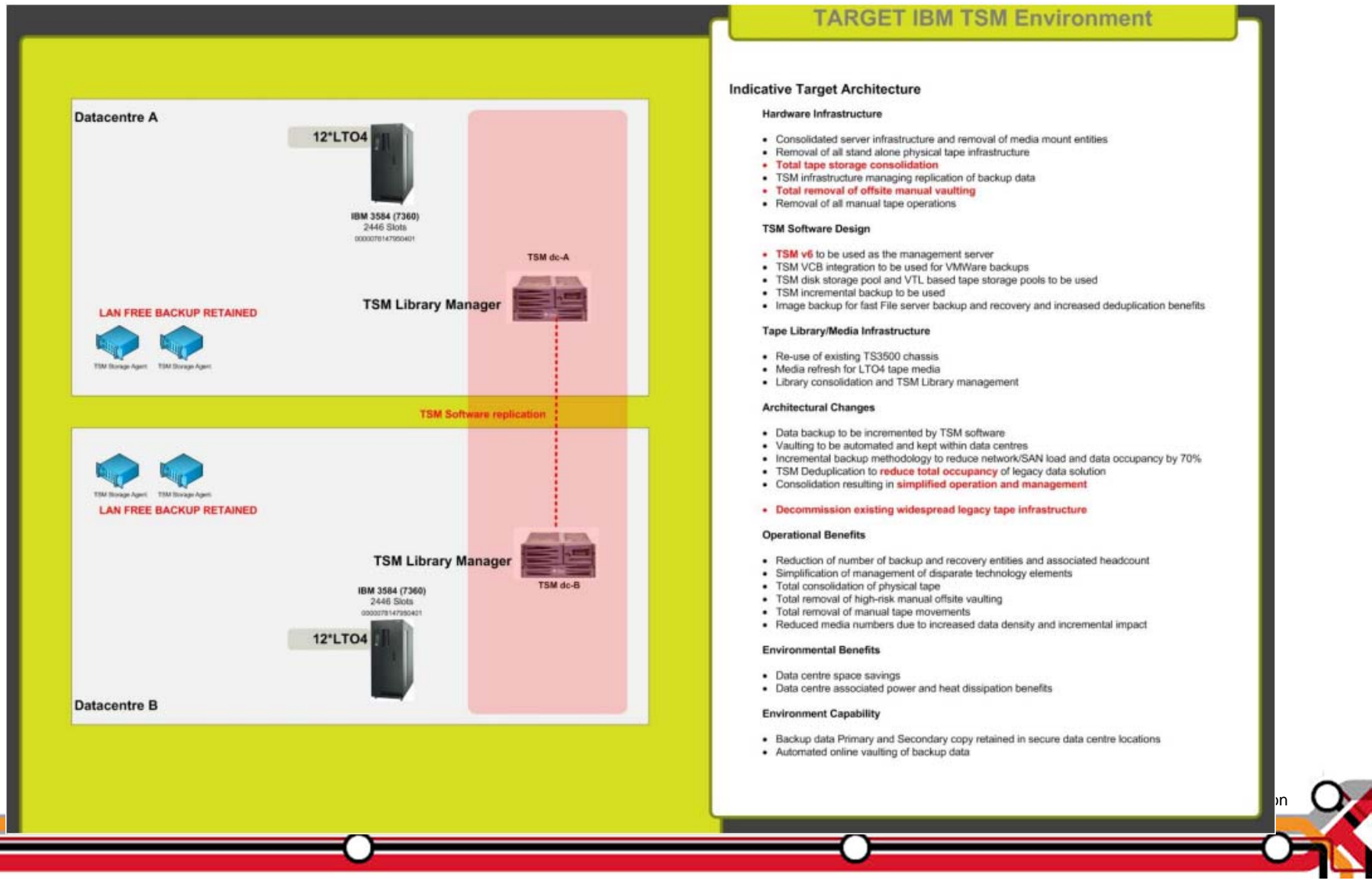

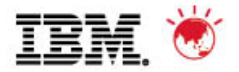

© 2011 IBM Corporation

© 2011 IBM Corporation

### **AER – Operational Issues**

#### **Operational Issues Resolved**

#### Infrastructure Issues

- 46 Frozen physical tape volumes due to excessive read and write errors
- LTO interoperability issues within the library frames
- . High volume of physical offsite tape media with associated offsite storage costs
- Offsite volumes in primary library slots
- Failed physical tape drives: Drive03, Drive 12 in 3584 Library Data centre A
- Un-configured tape drives, installed but not used
- LTO1 tape drives with no LTO1 primary volumes
- Backup processes for FC backup hindered by *insufficient* physical tape mount points
- Restore processing delayed due to physical tape mount oversubscription
- Network and Fabric usage resulting in *inefficient tape throughput* less that expected figures

#### **Operational Issues**

- Source software environment based on legacy Symantec NetBackup code version
- Software *upgrade* required to retain the support contract on the environment
- Infrastructure age means increased failures on library robotics
- Physical nature of backup servers has resulted in unbalanced server infrastructure
- Over running backup window due to insufficient mount points
- Manual reruns of failed backups consuming resources
- Manual Start Of Day checks required due to **unstable physical tape** infrastructure

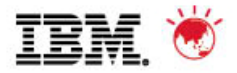

### **AER – Business Case**

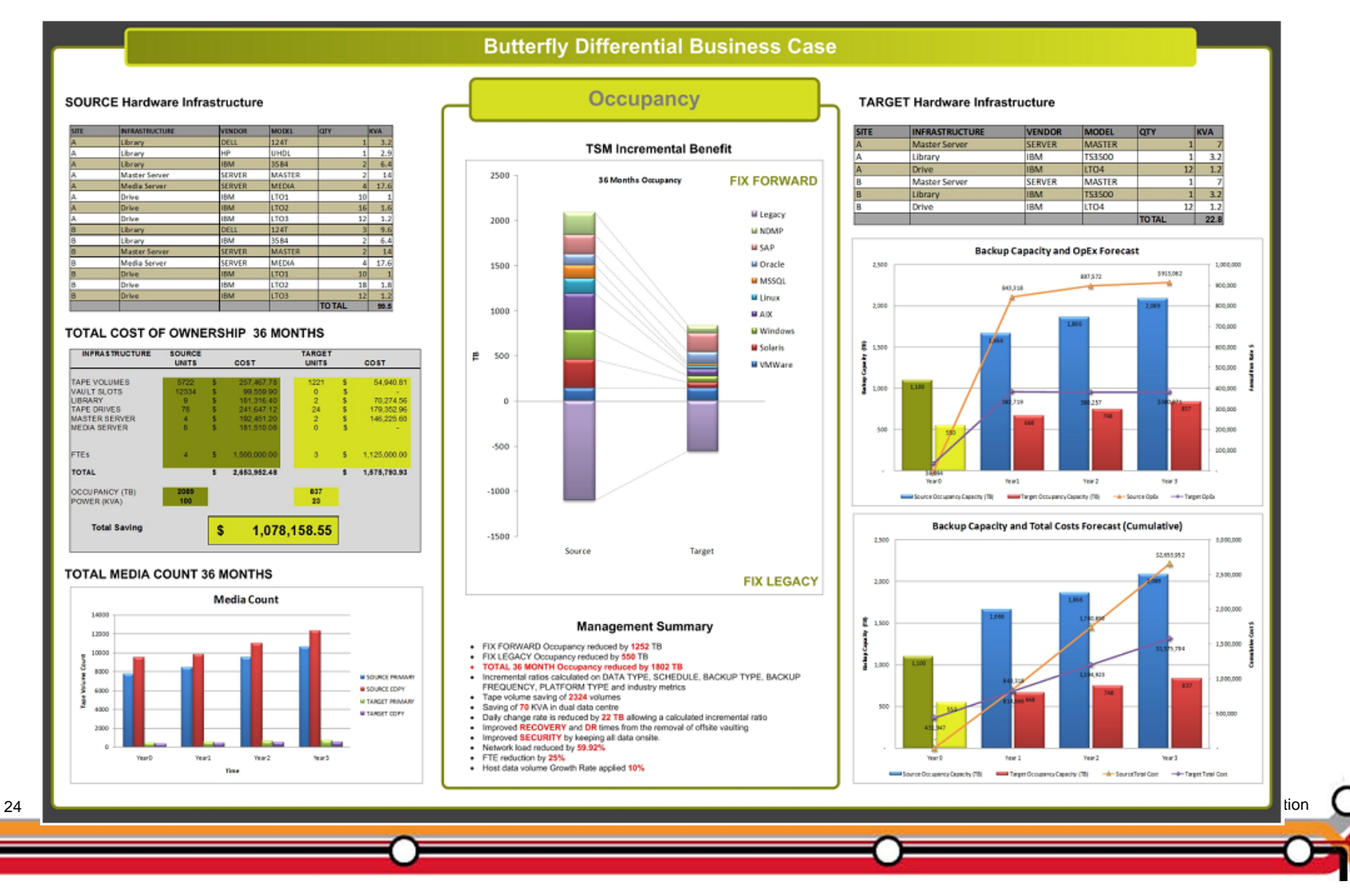

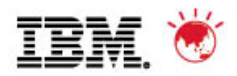

## **AER – Business Case Cont.**

#### **SOURCE Hardware Infrastructure**

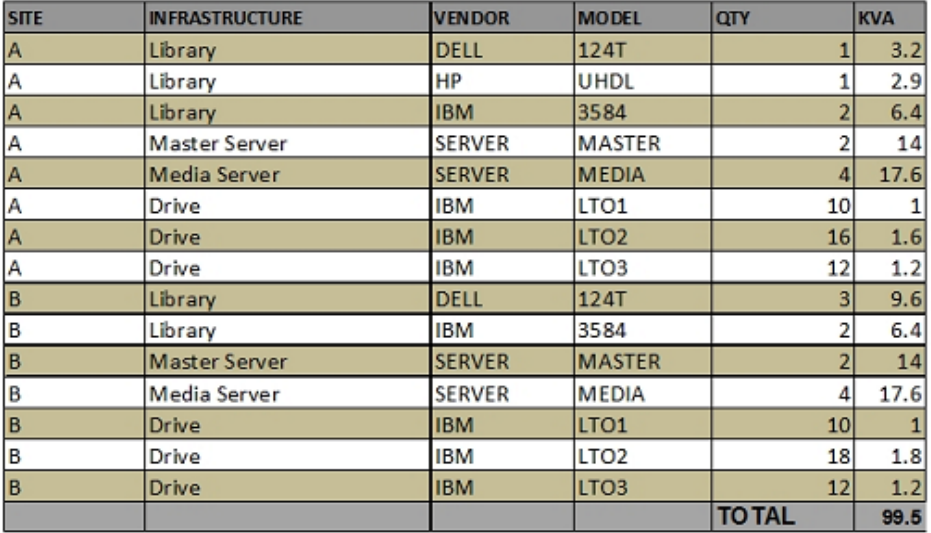

#### **TARGET Hardware Infrastructure**

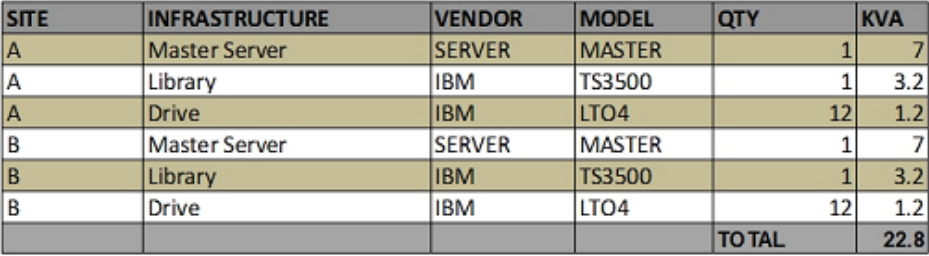

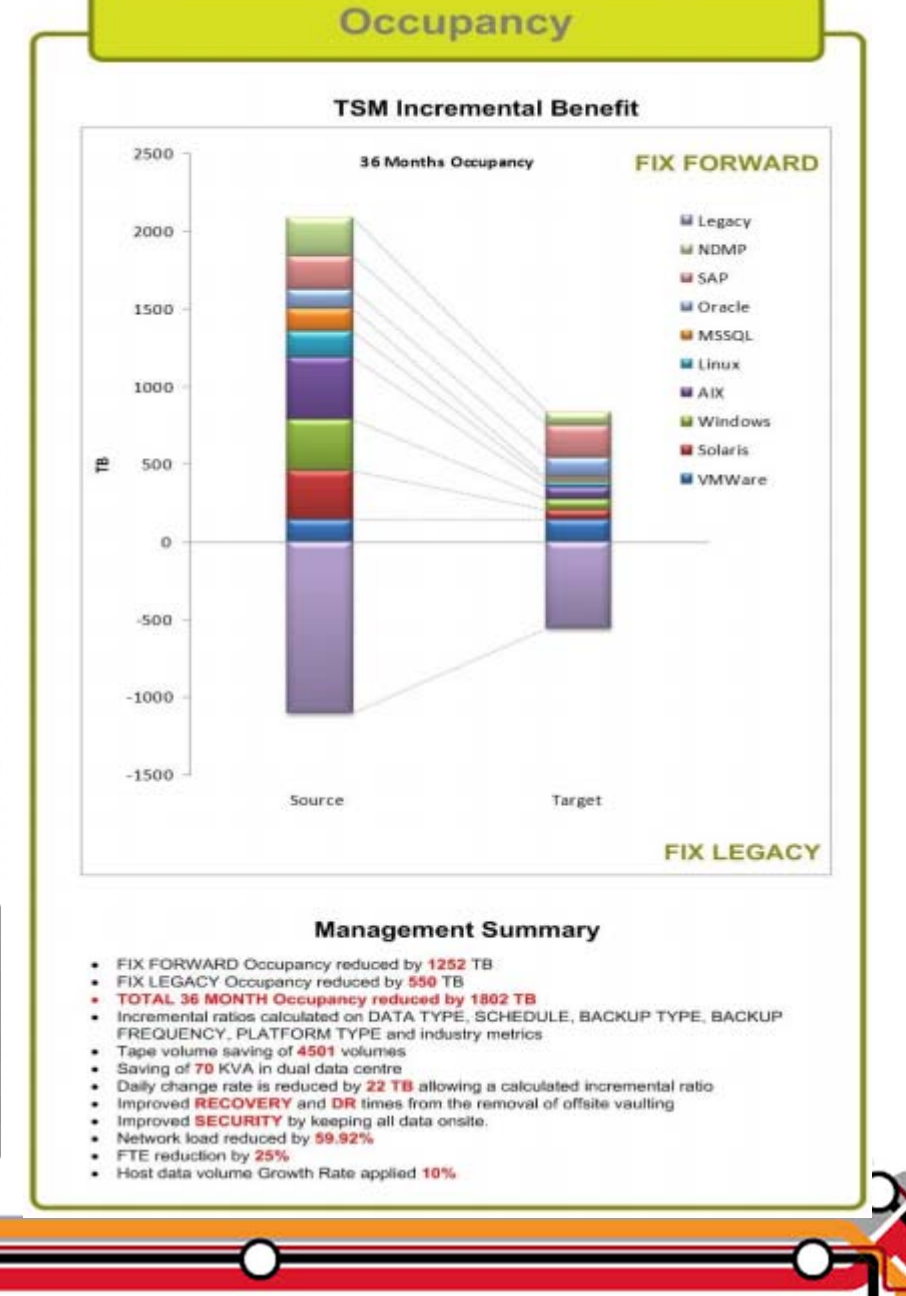

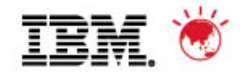

### **AER - Business Case Cont.**

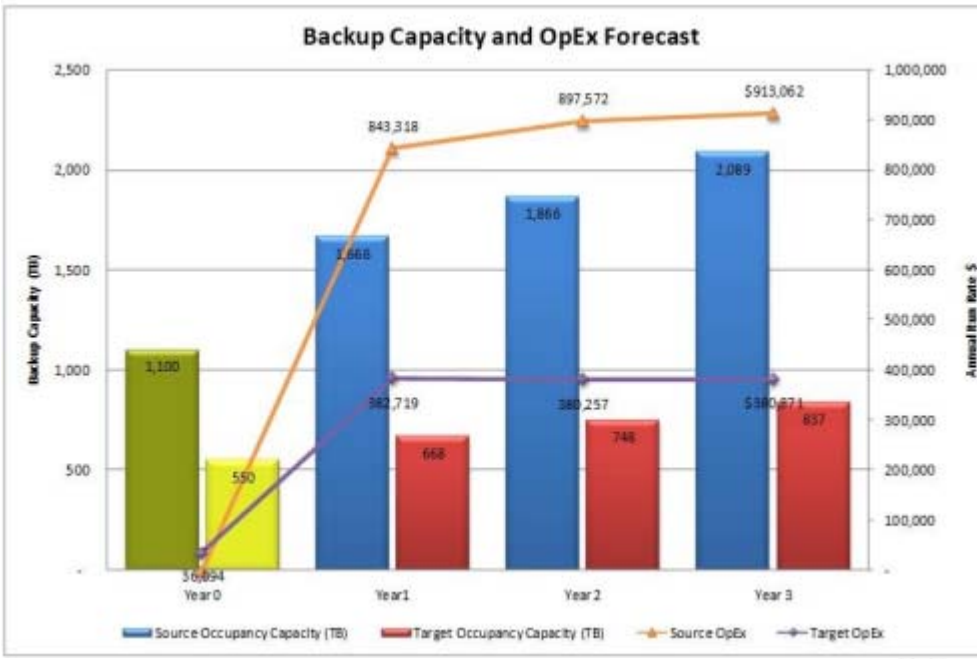

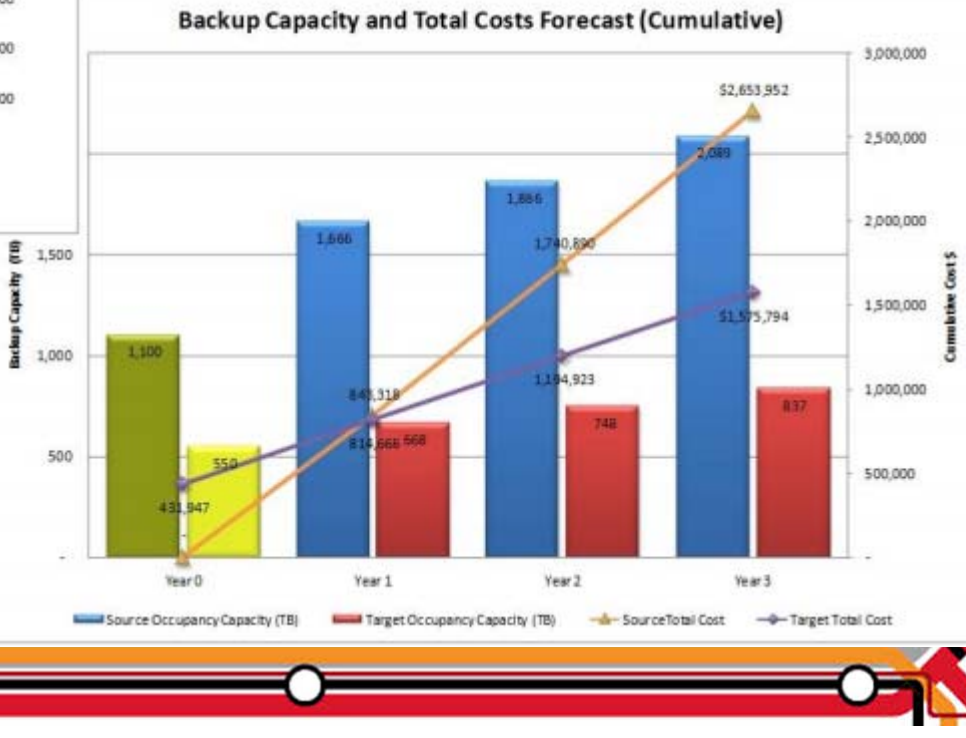

Brckup Capechy

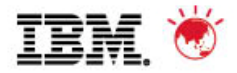

# **AER – Business Case**

#### **- Total Cost of Ownership over 36 months**

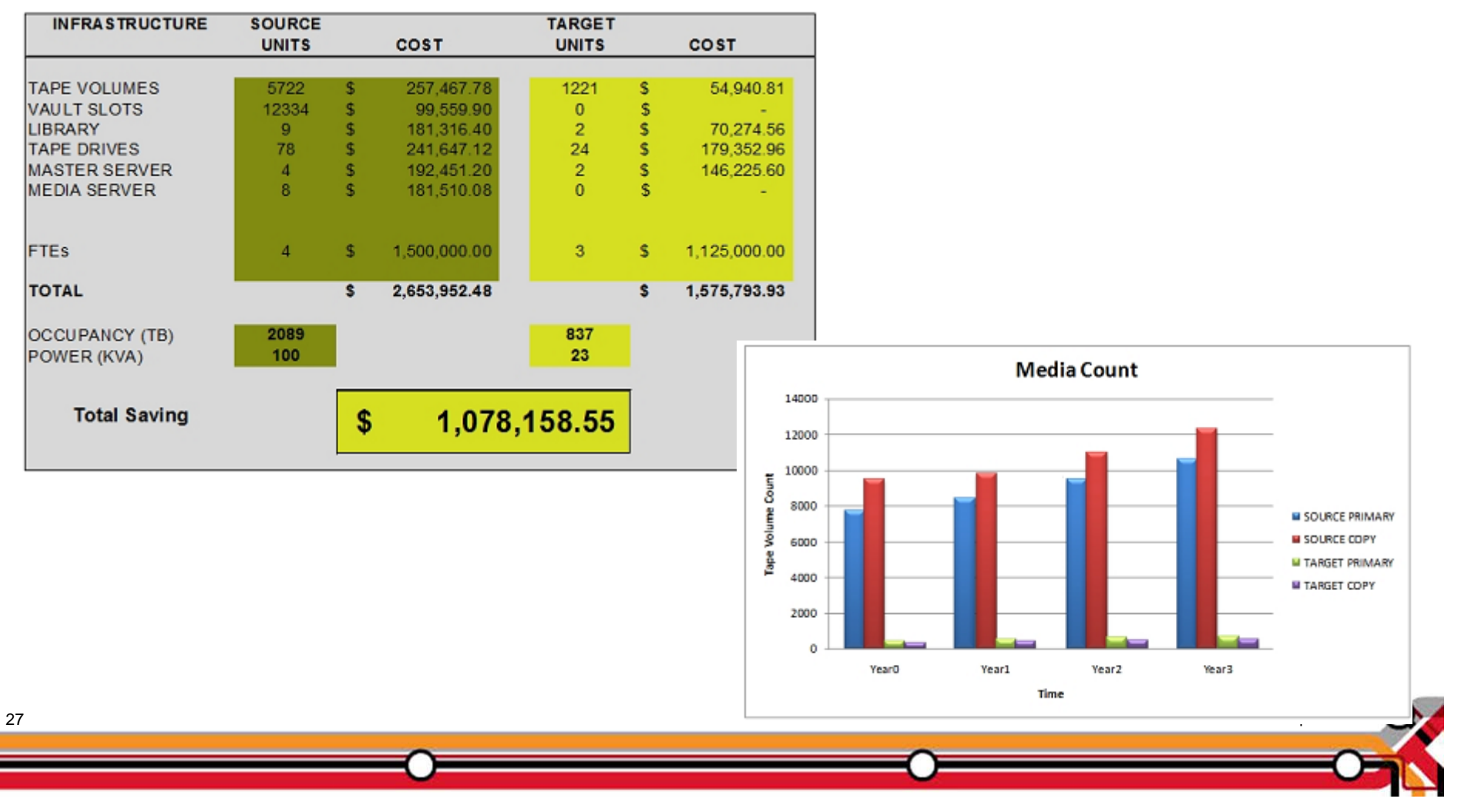

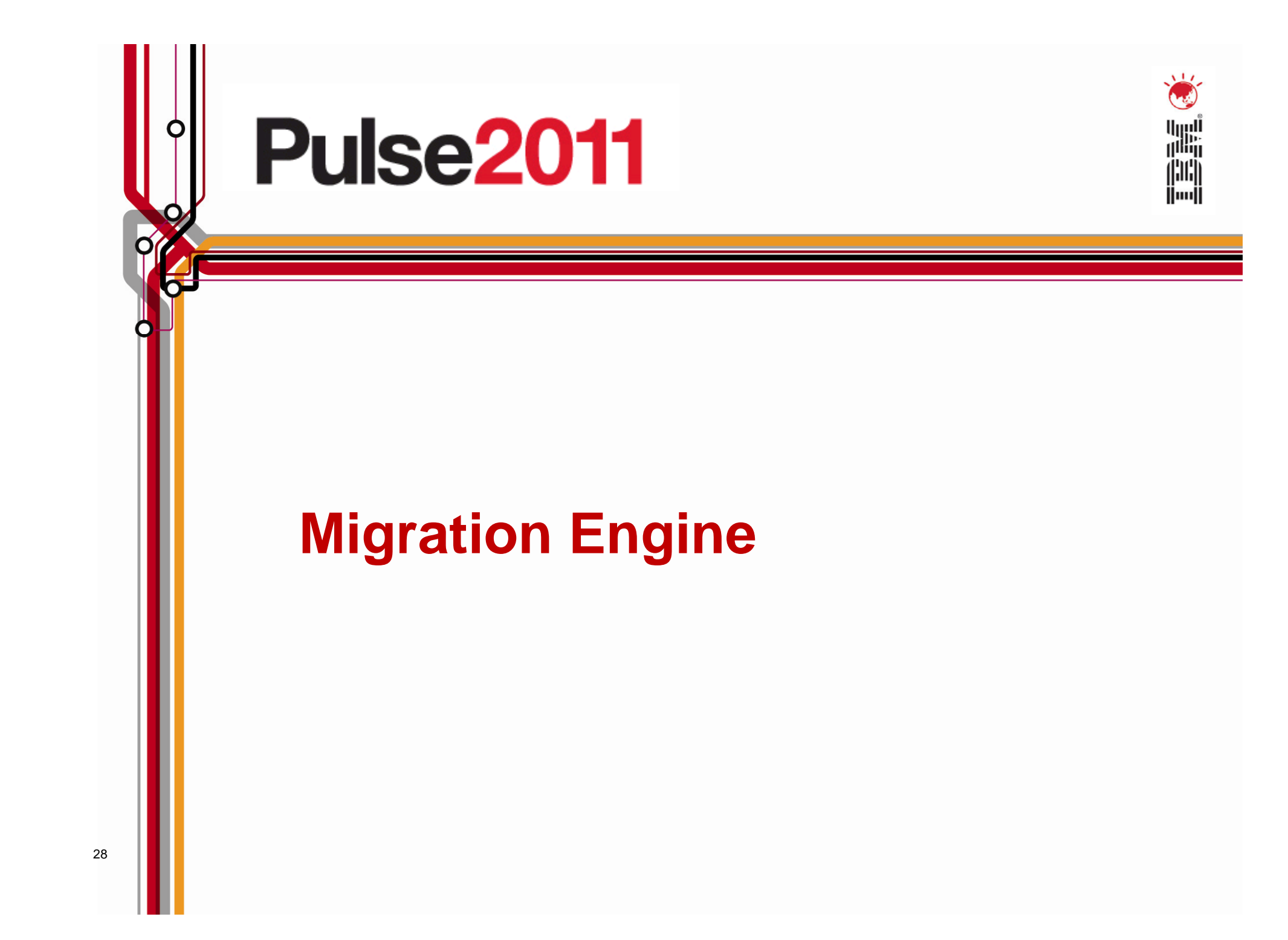

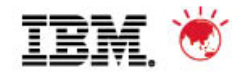

# **Why Migrate**

- Many orananisations have "moth balled" legacy environments resulting in cost, risk and operational issues. These include maintenance charges, legacy skills, data centre space, performance impact and media obsolescence
- **-Long term data retention does not fit with most technoloy** lifecycle models. This results in several generations of infrastructure being required to retain backup data.
- Manual migrations can be costly and lengthy procedures and can introduce error and risk which means data is lost or corrupted during the migration phase.

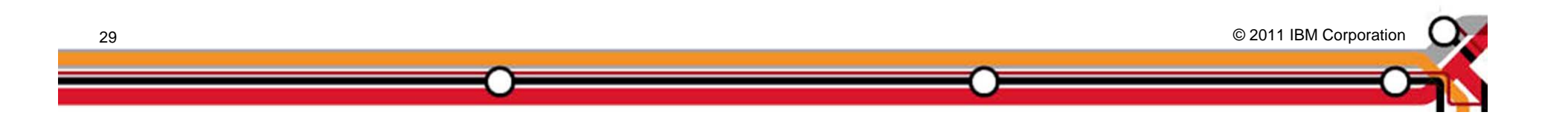

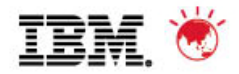

# **Butterfly Migration Engine**

- A dedicated application server is provided with a single pointof-control web interface.
- **The migration schedule is** automatically generated from customer preferences.
- The Migration Engine holds source data securely until it is ready to be written to the target environment.
- The source data can be deduped, encrypted, compressed or excluded to maximise the efficiency of the target environment.

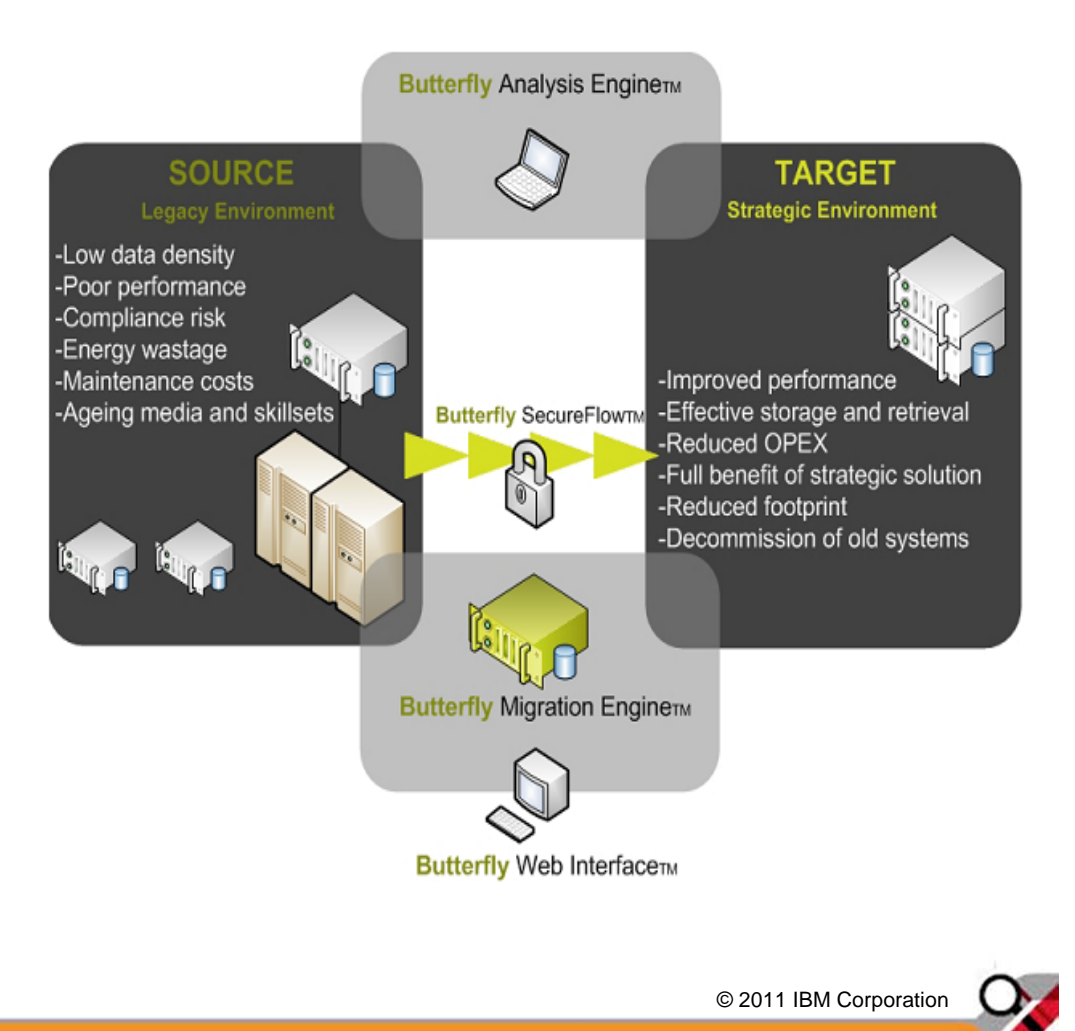

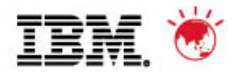

# **Initial Stage**

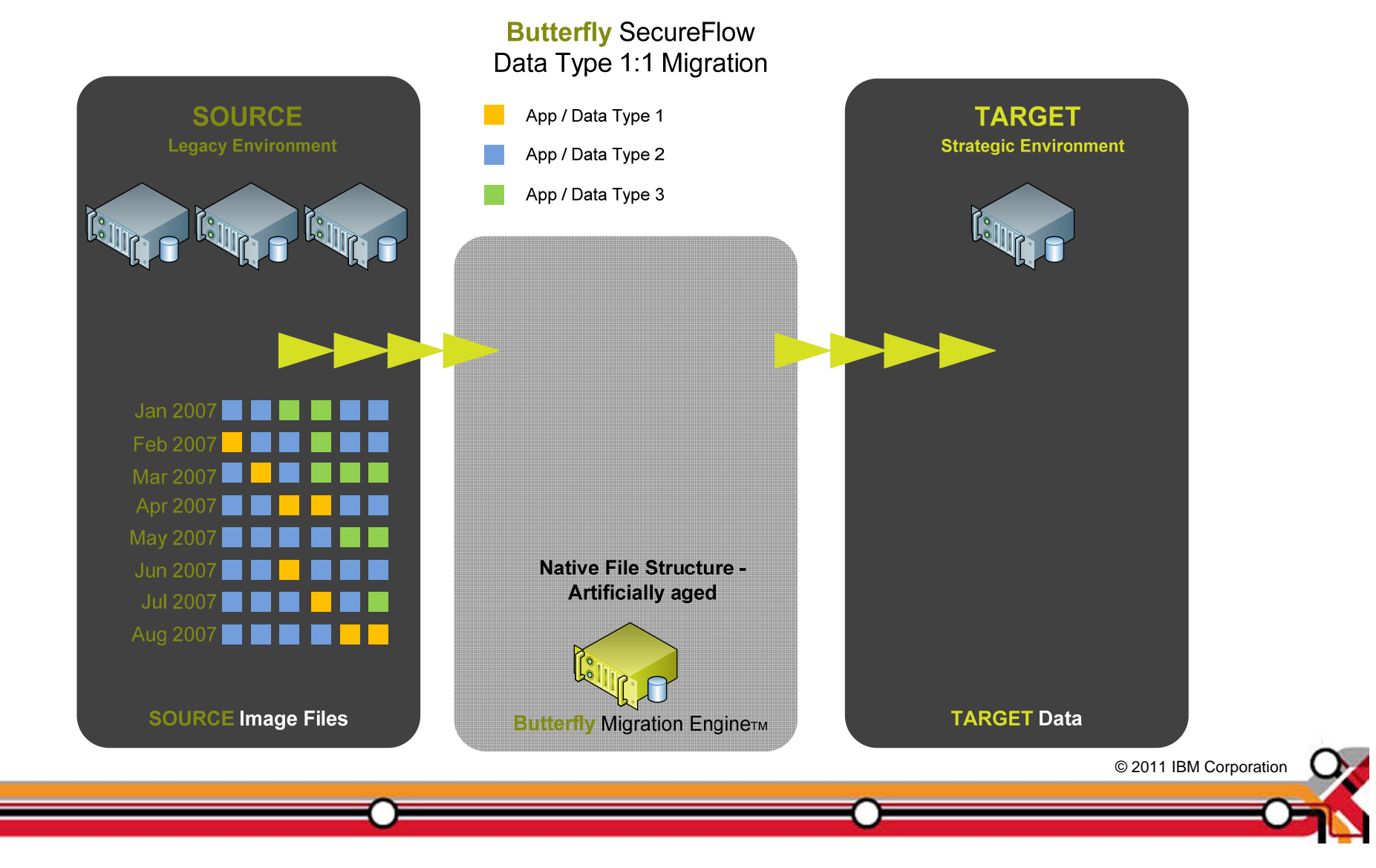

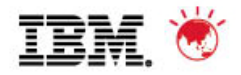

# **Stage 2**

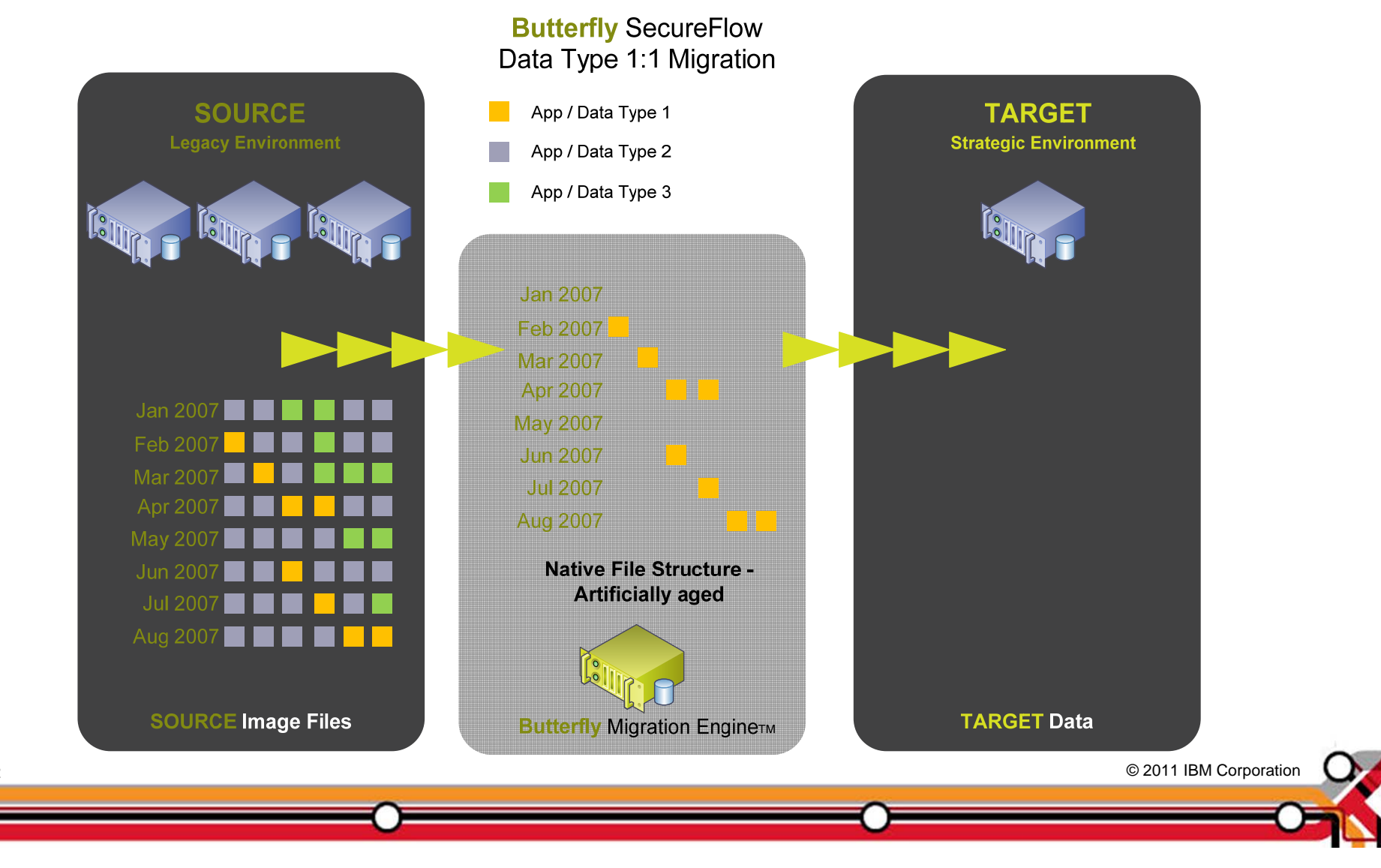

32

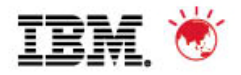

# **Stage 3**

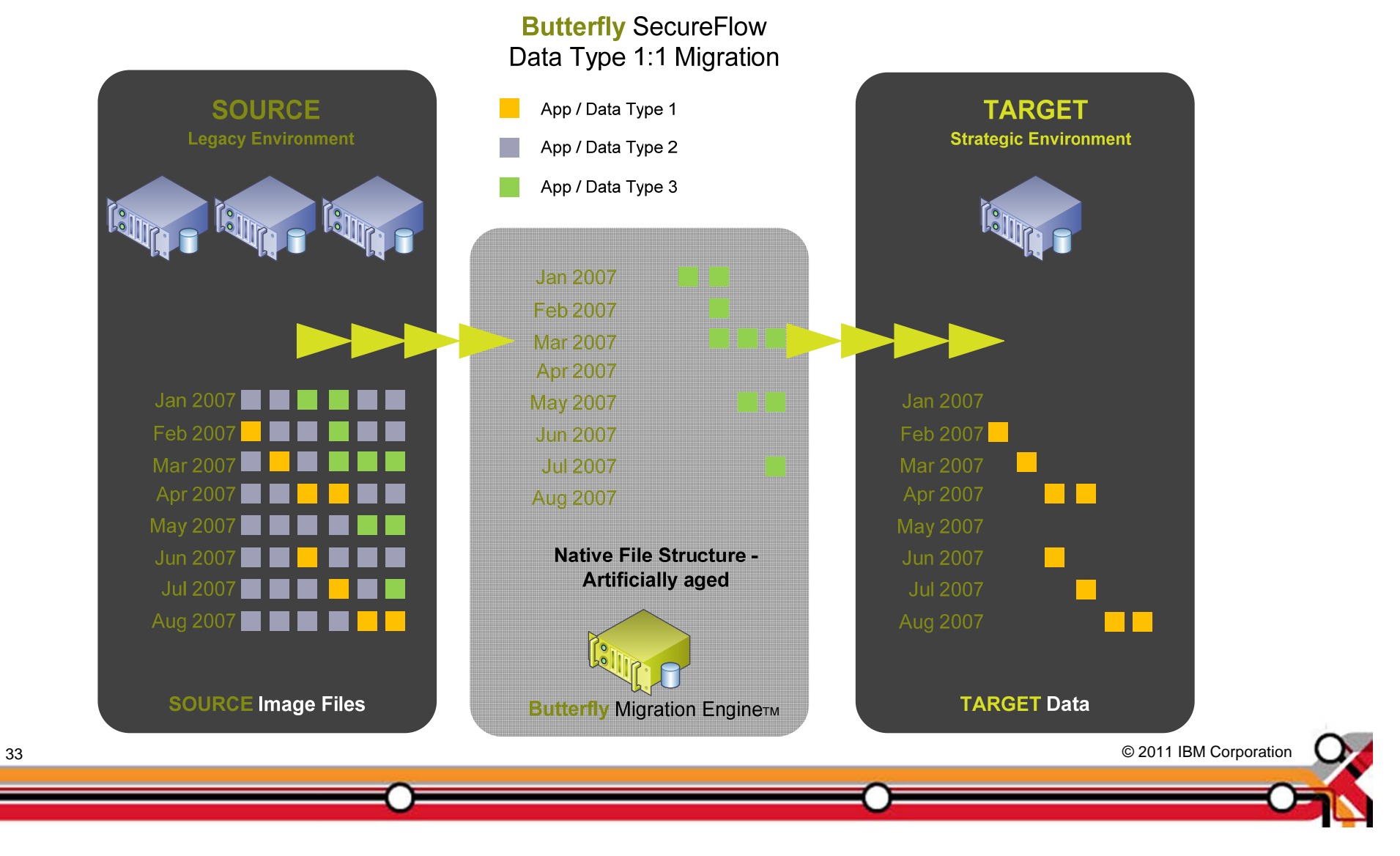

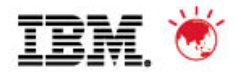

# **Stage 4**

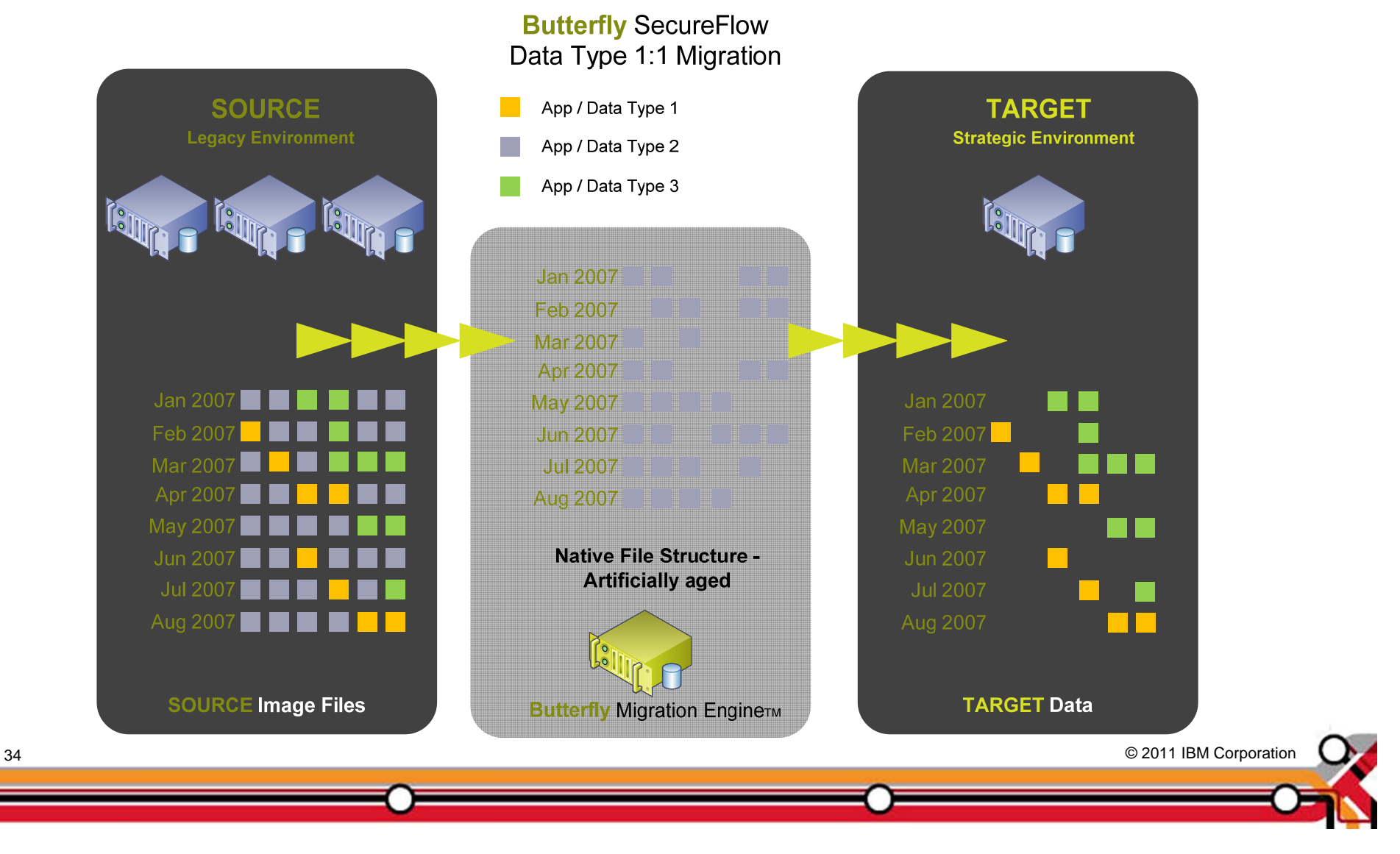

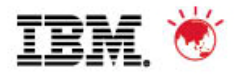

# **Completion**

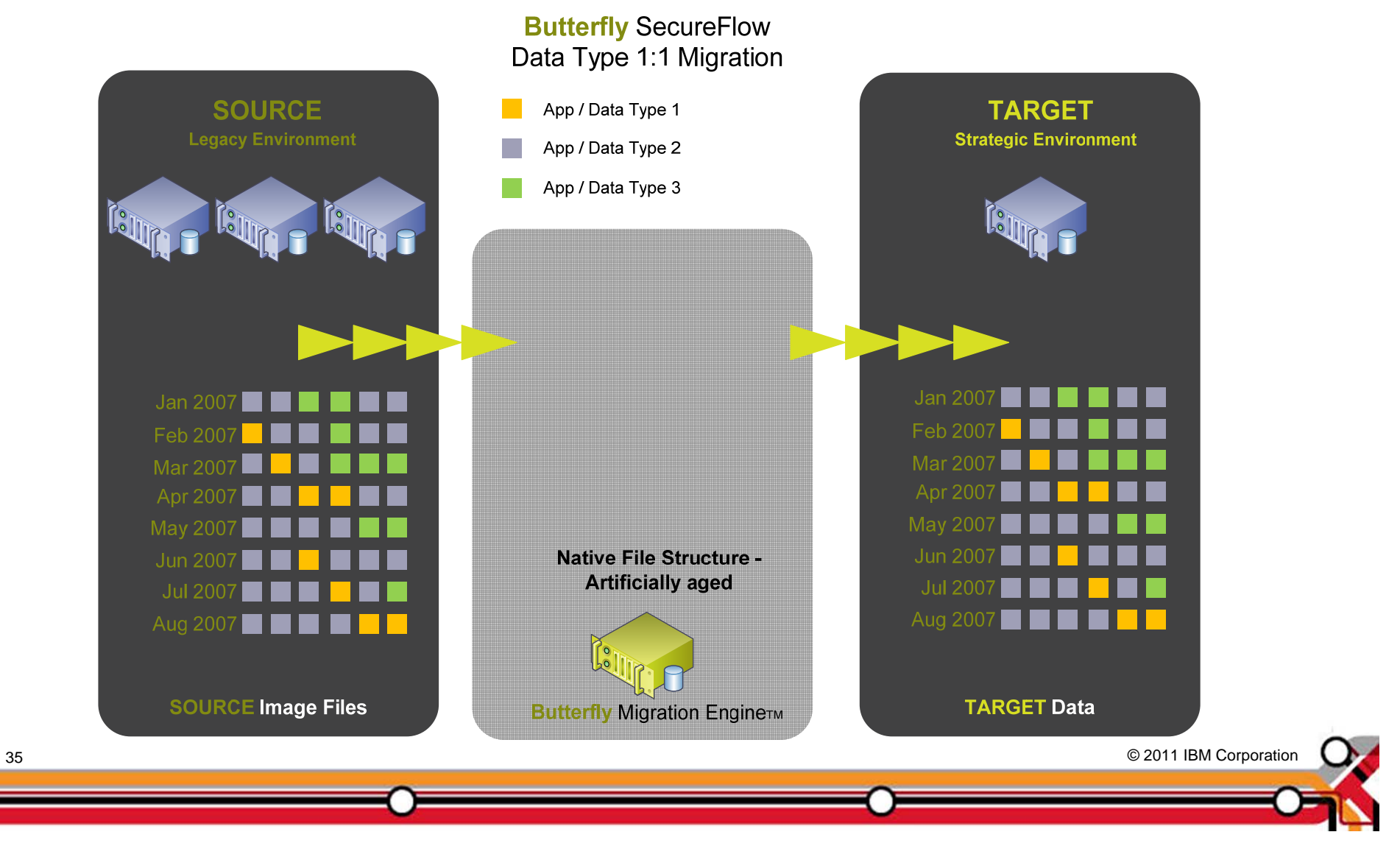

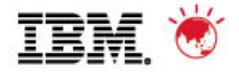

### **Migration Options - Consolidation**

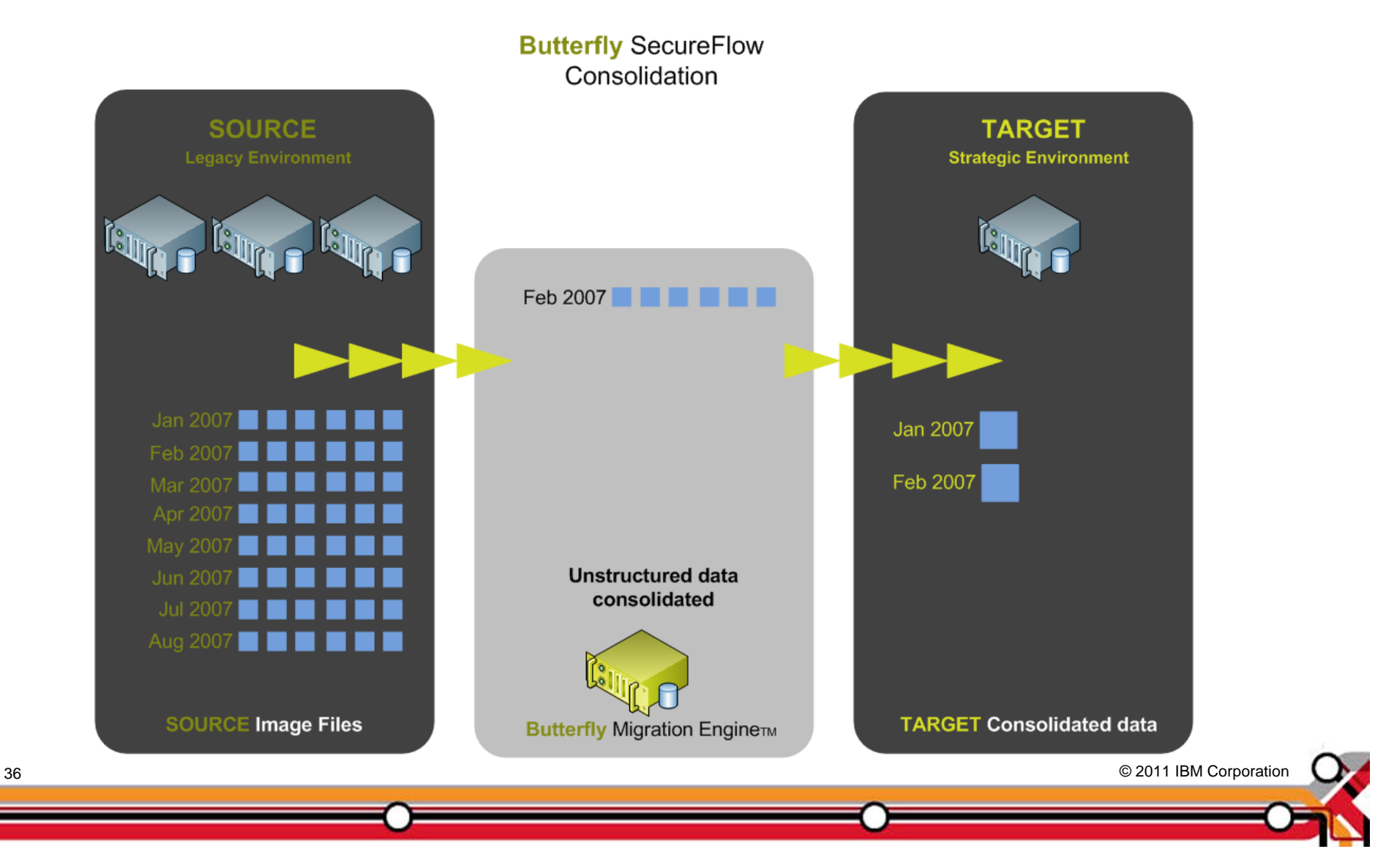

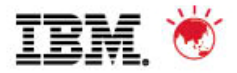

## **Migration Options - Deduplication**

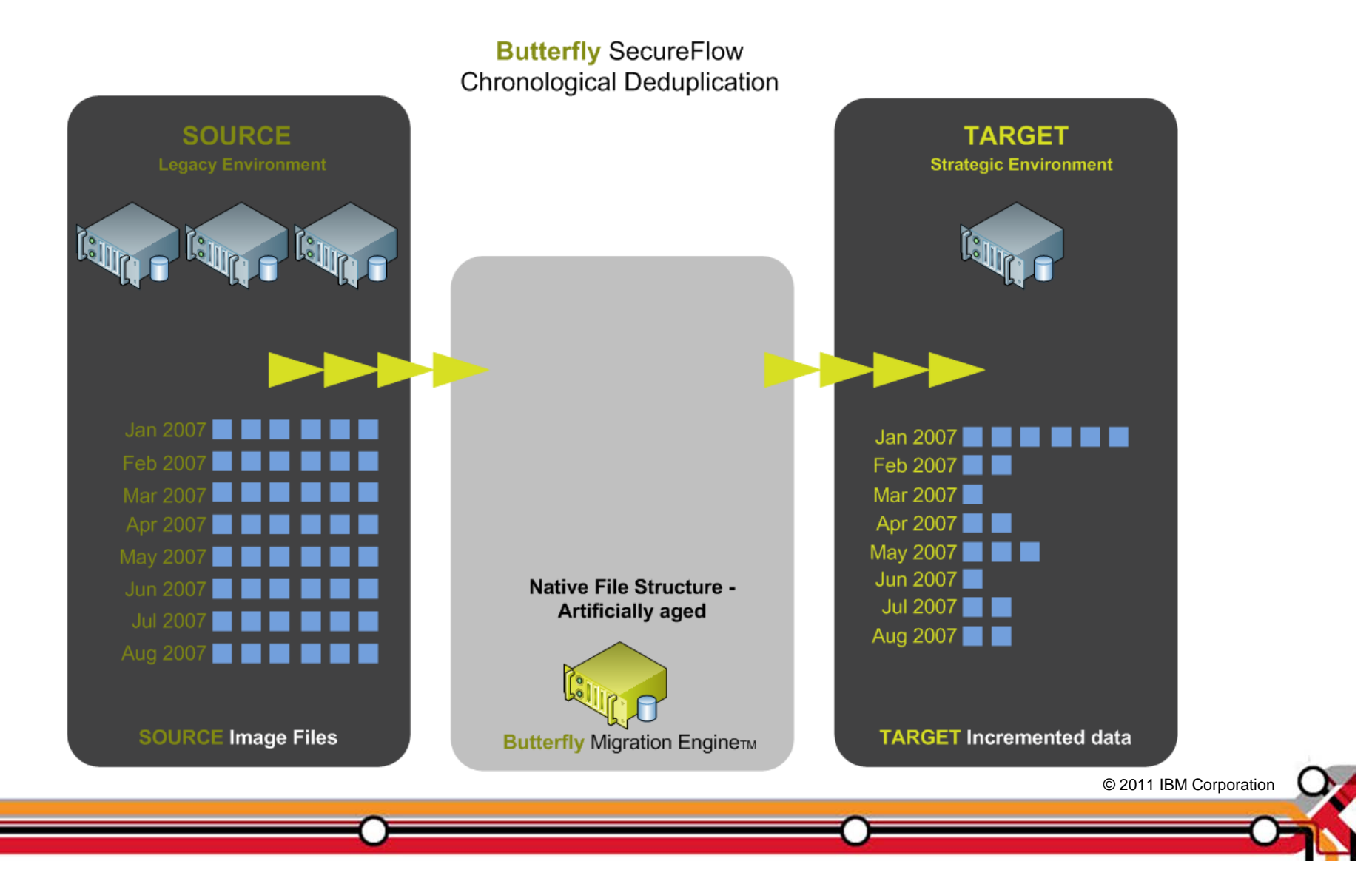

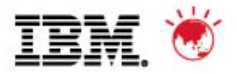

# **Migration Dashboard**

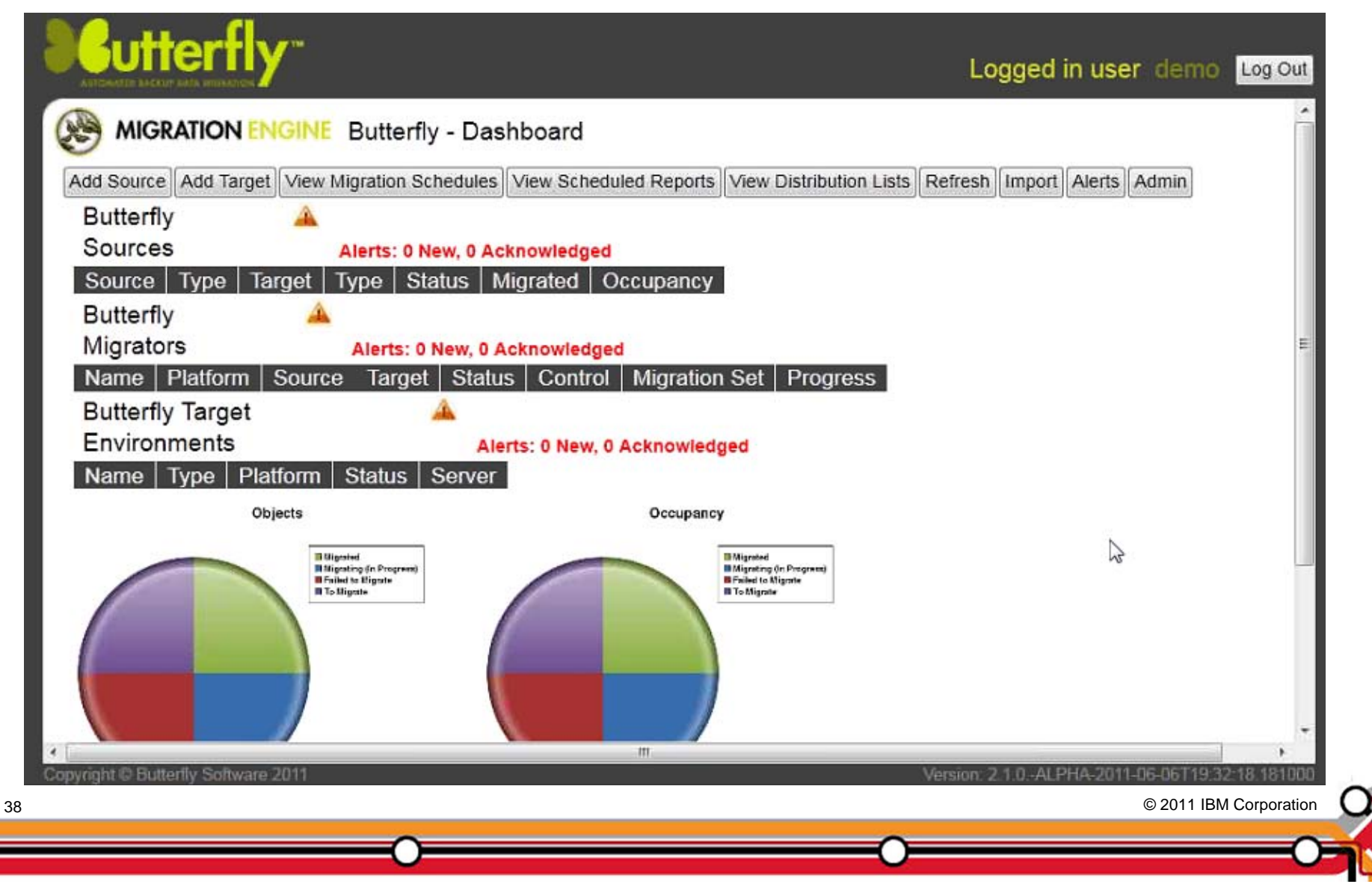

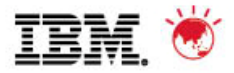

 $\mathbf{Q}$ 

# **Identifying Source Environment**

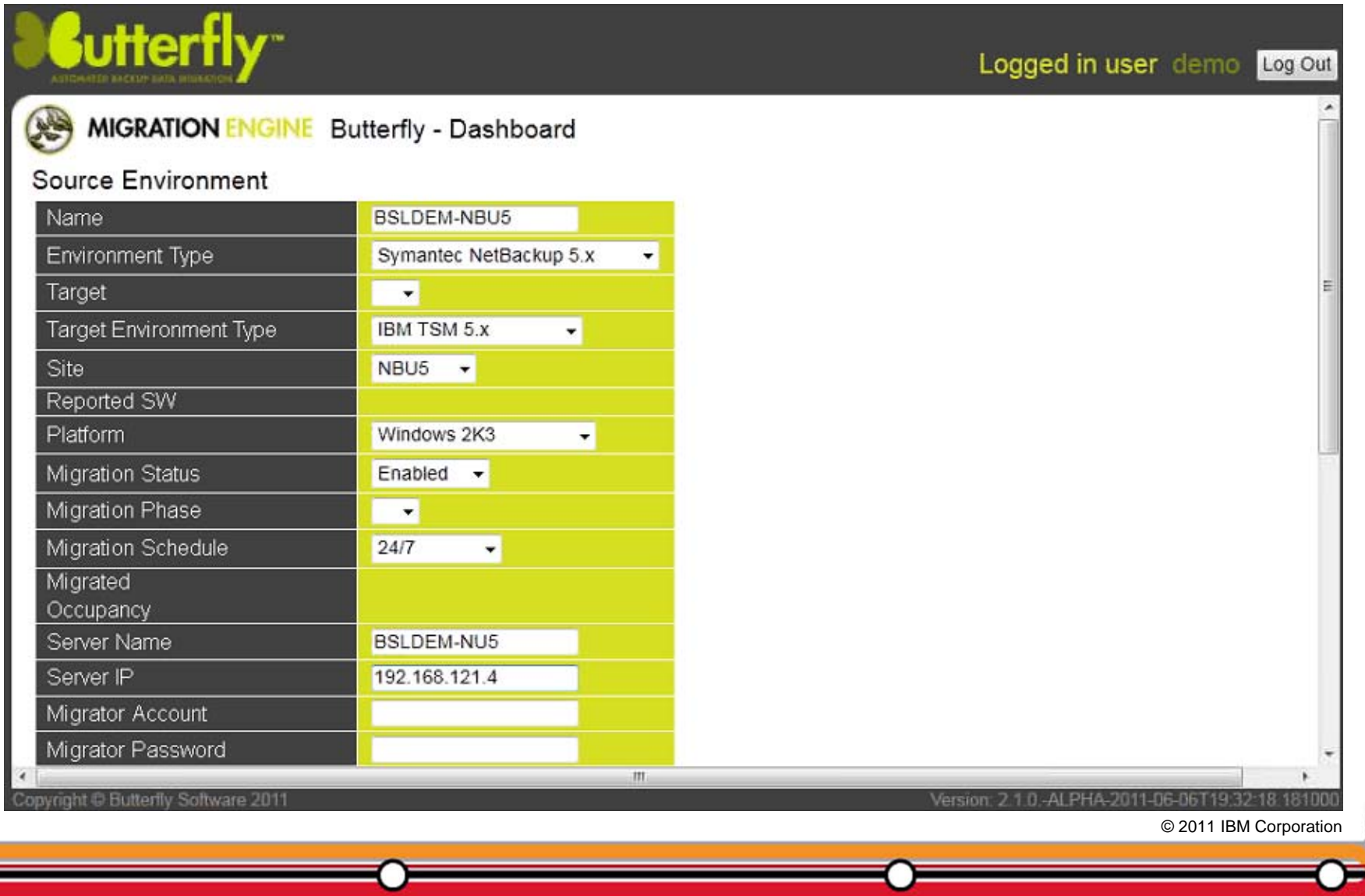

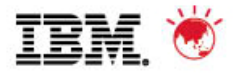

# **Import Source Information**

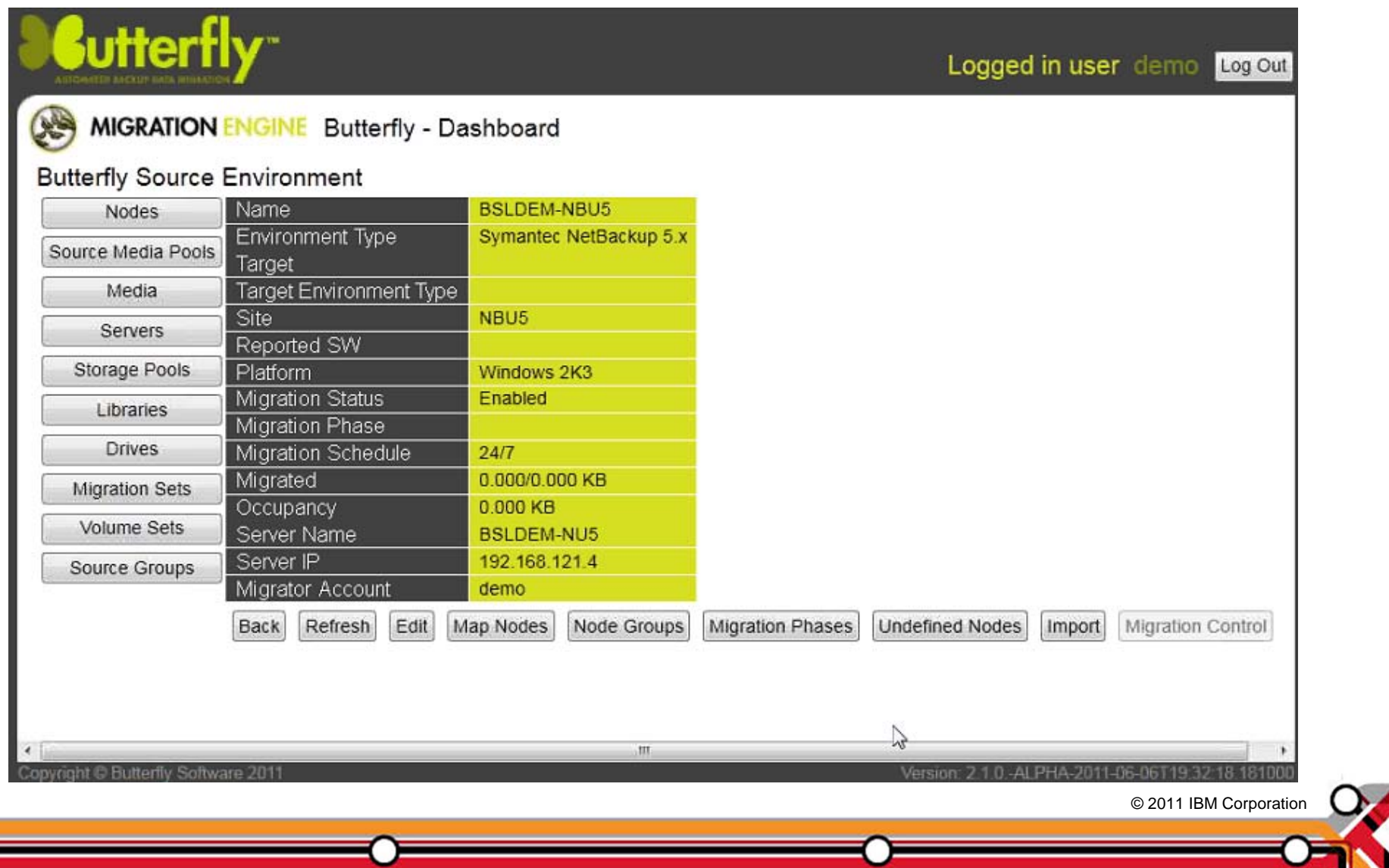

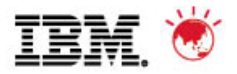

# **Define Node Groups**

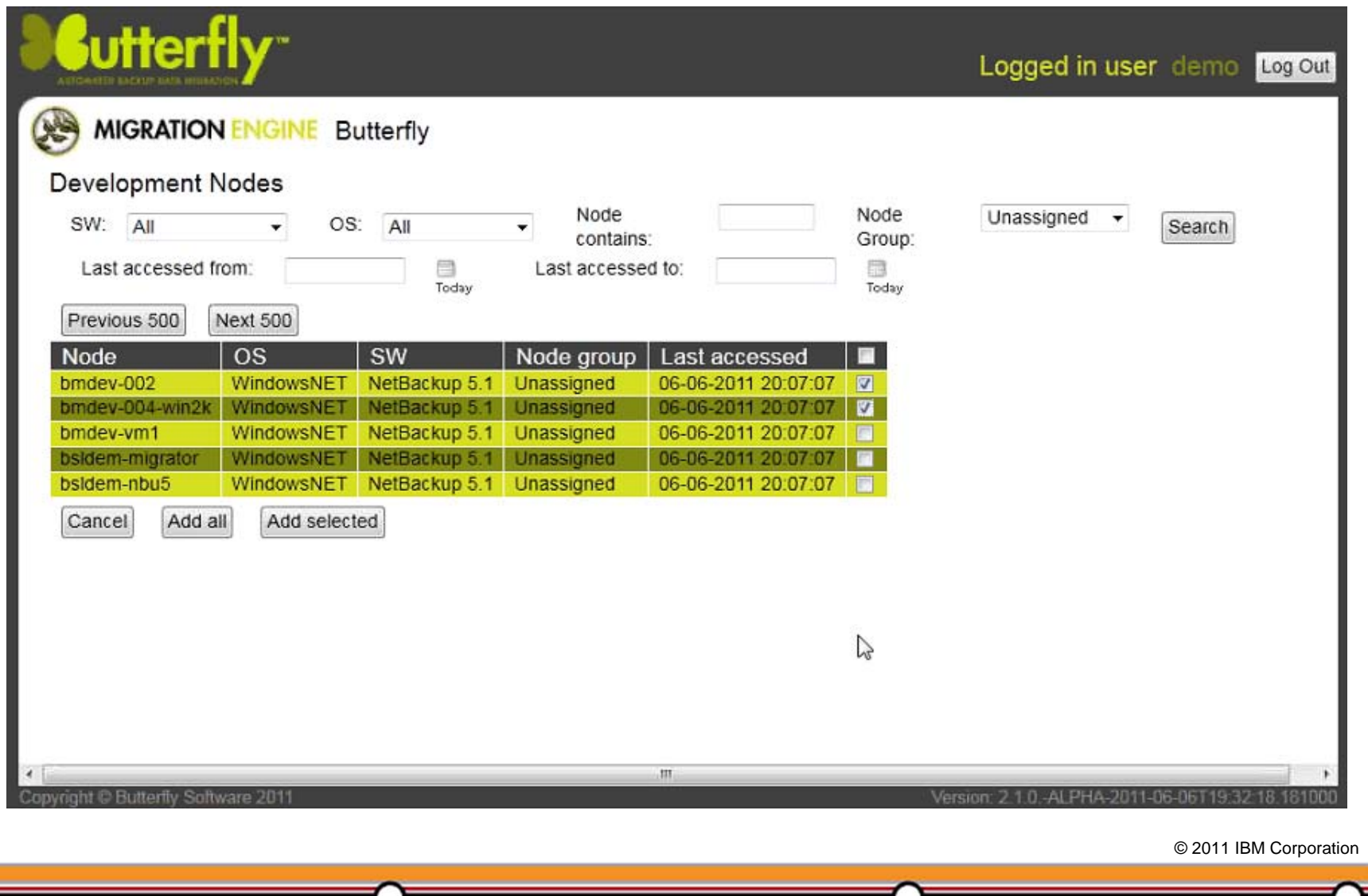

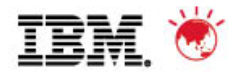

### **Migration Phases – Migration Scope**

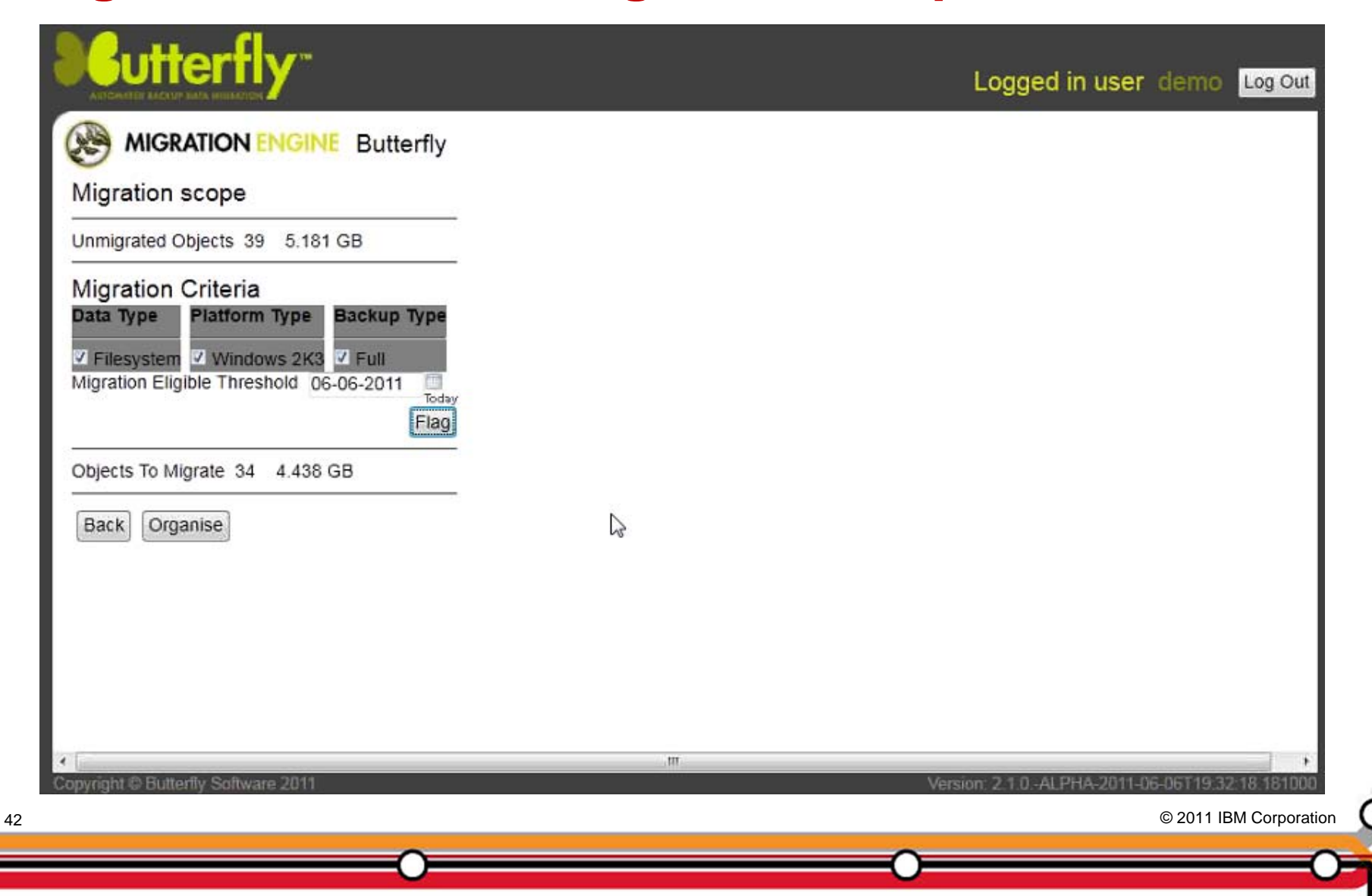

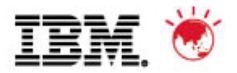

# **Migration Phases - Organise**

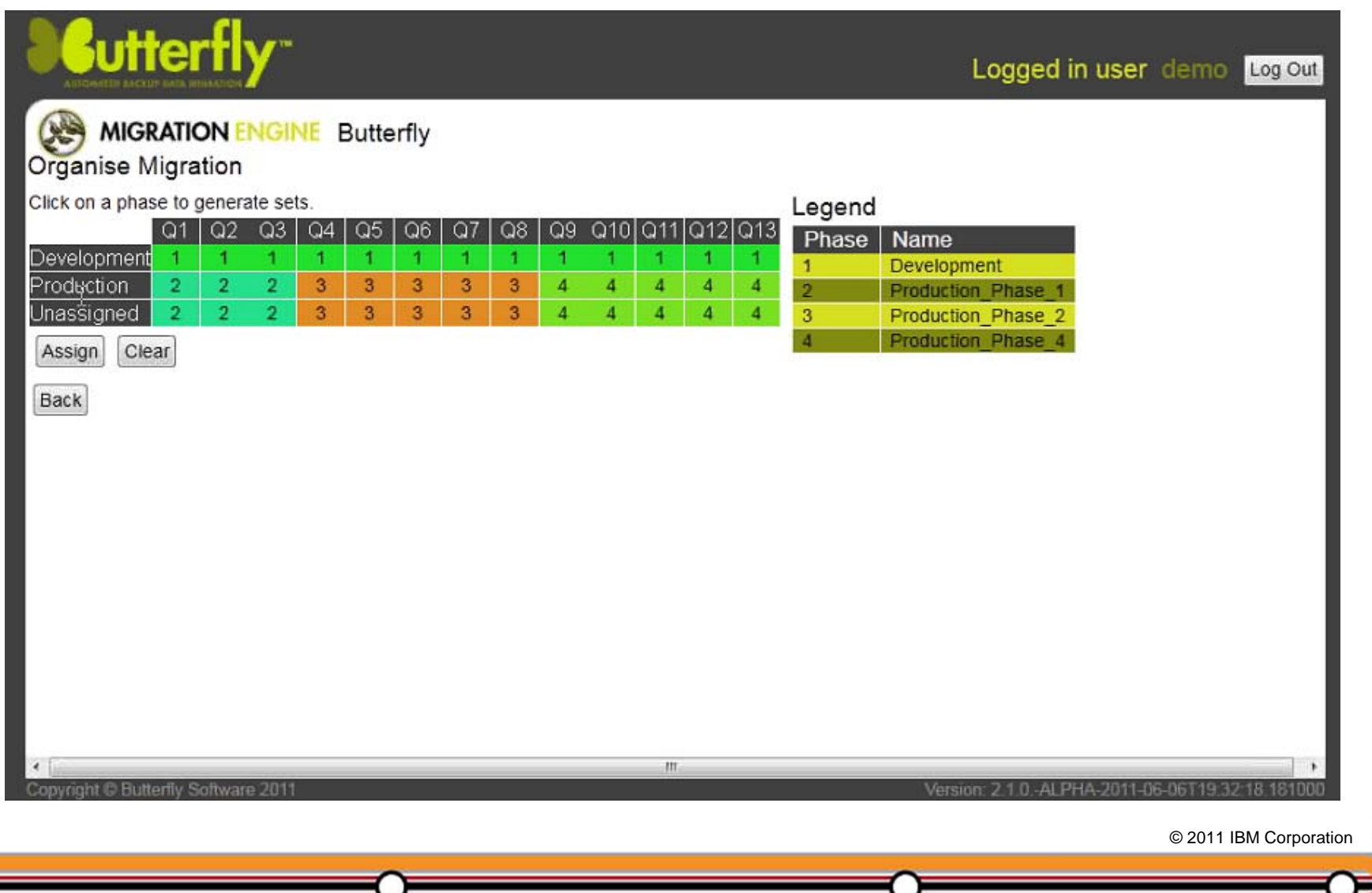

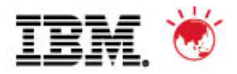

# **Define Target Environment**

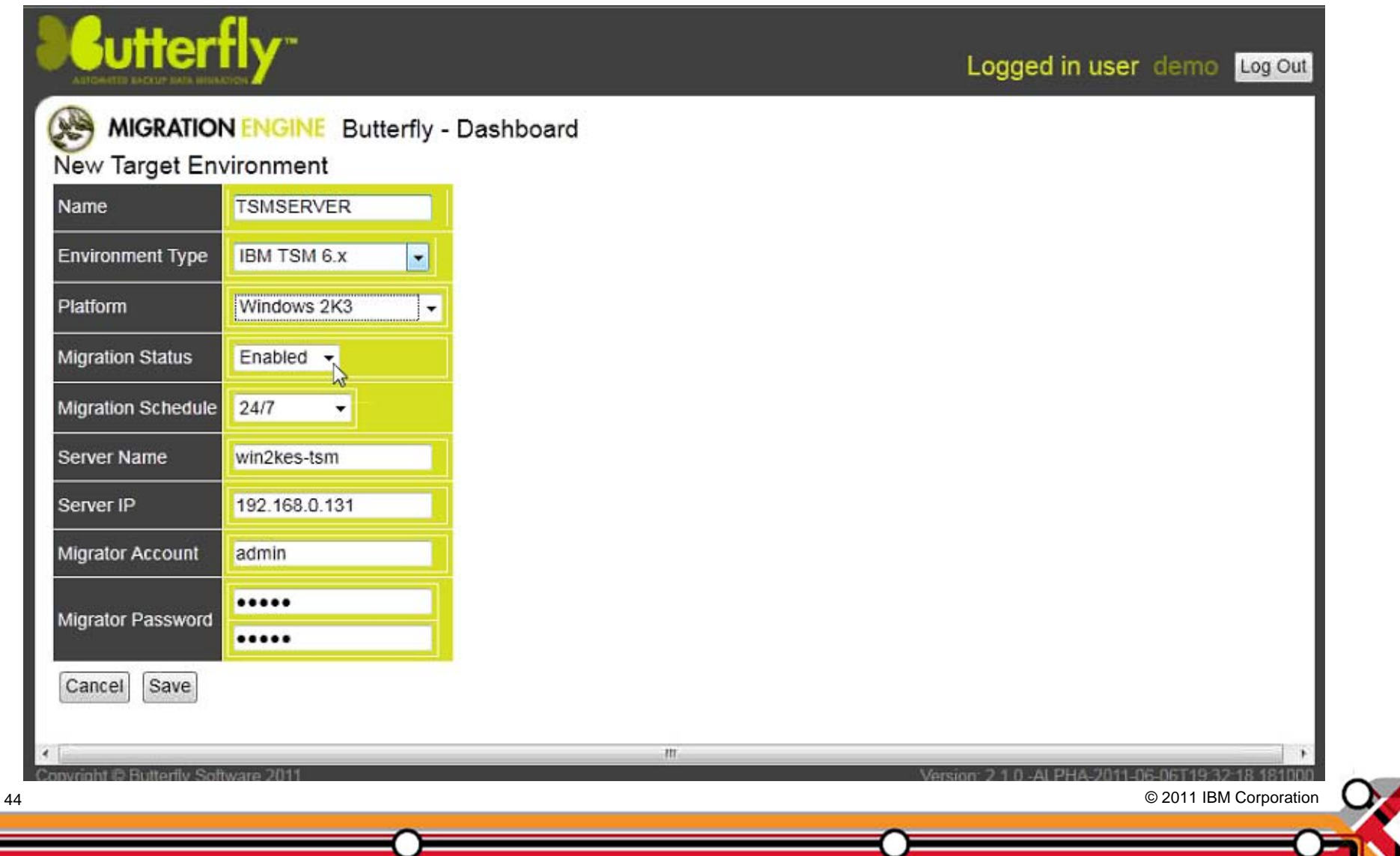

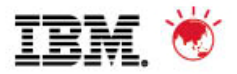

# **Configuration Complete**

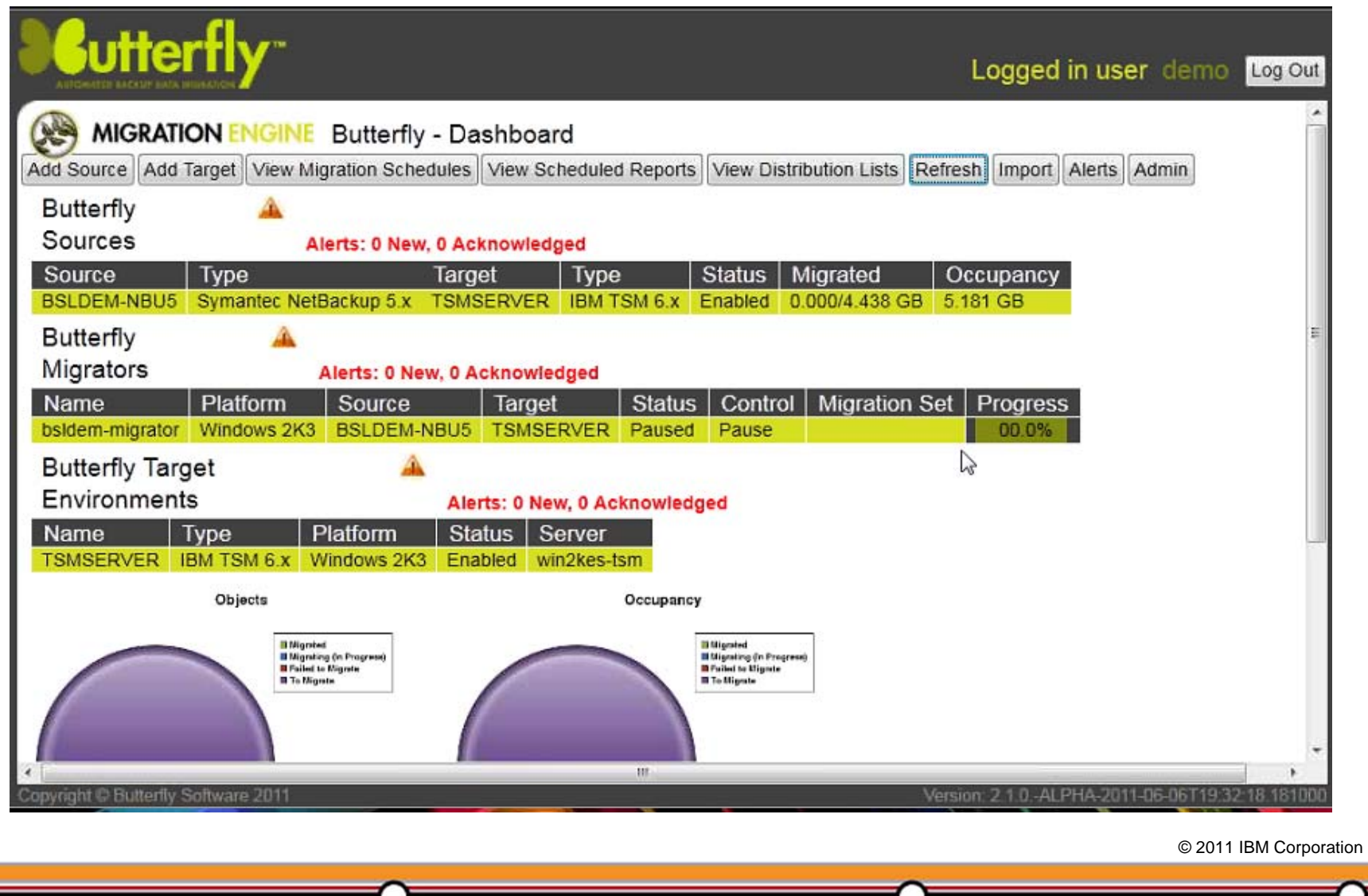

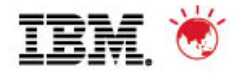

# **Schedule**

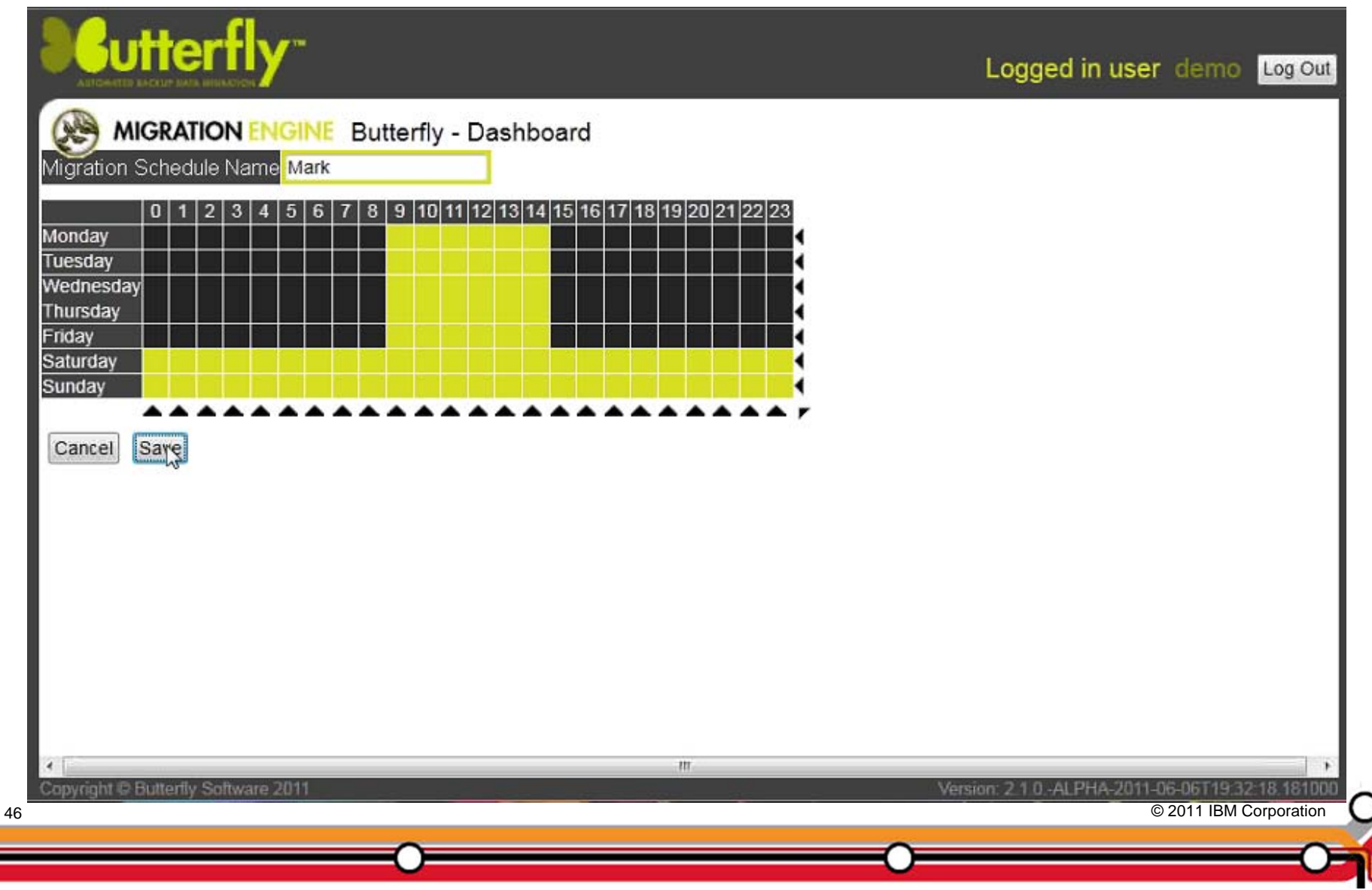

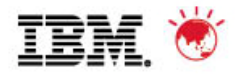

# **Target Groups**

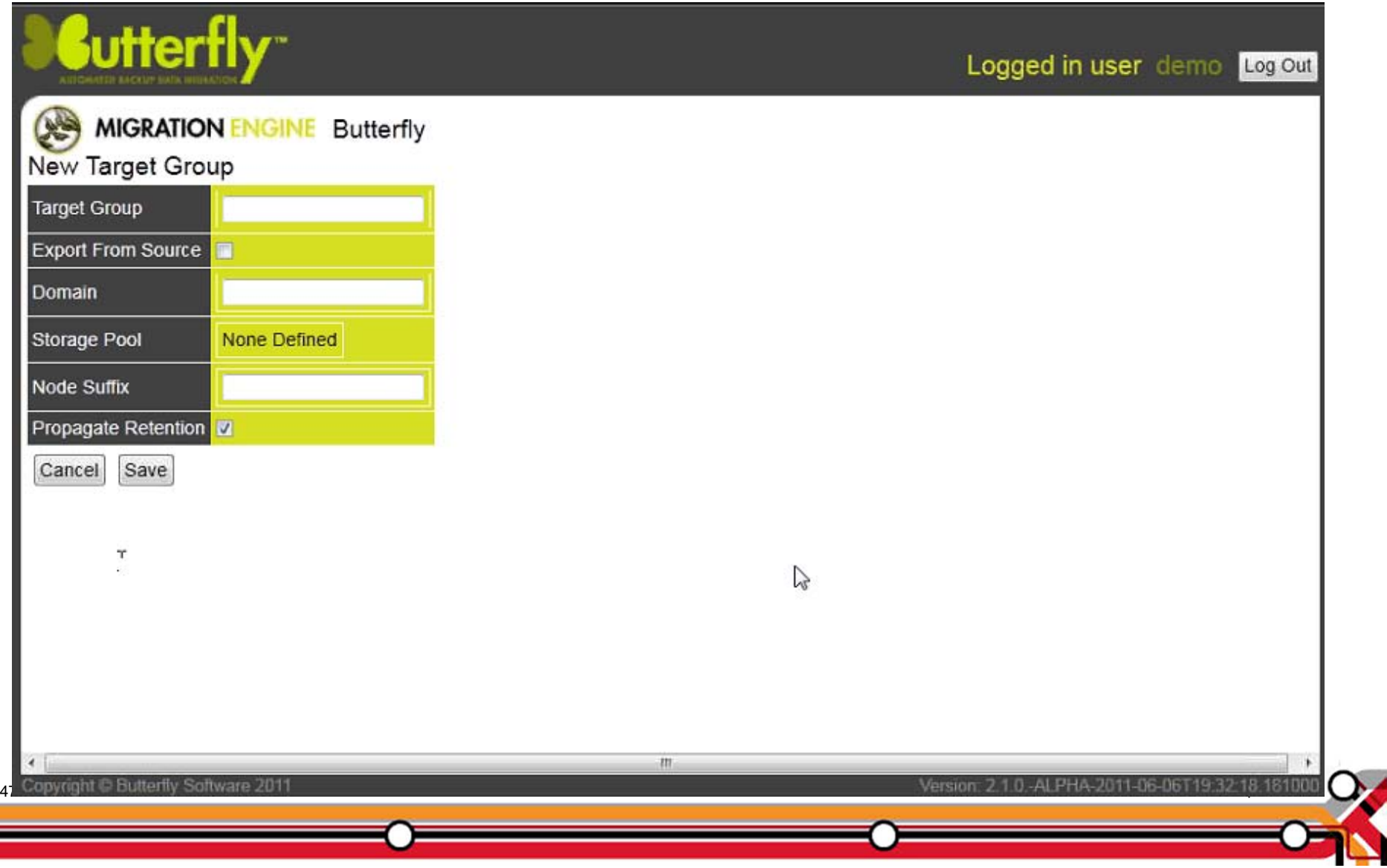

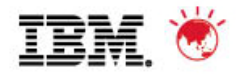

# **Migration Status**

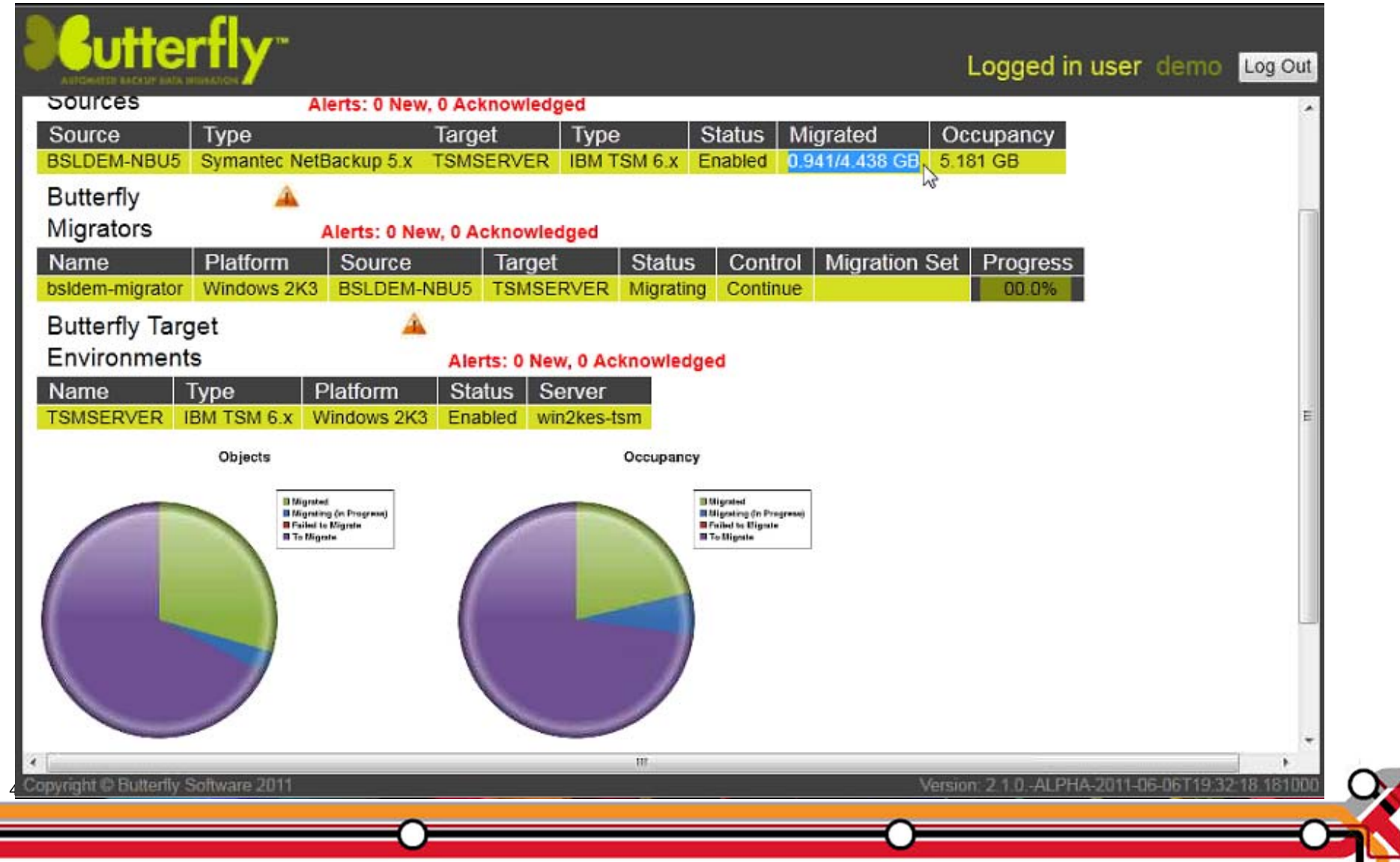

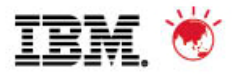

# **Migration Status - Cont**

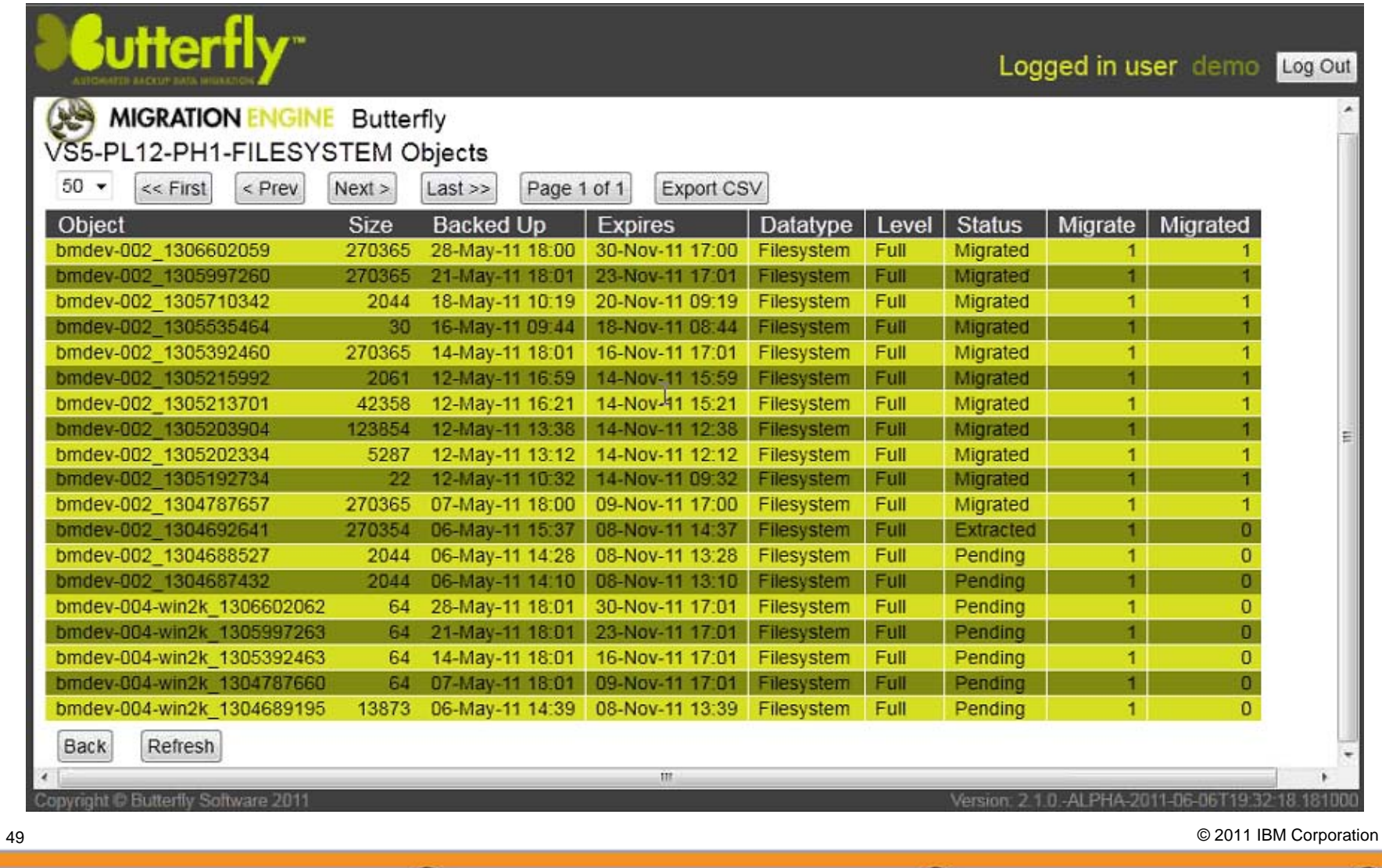

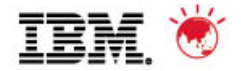

## **Interoperability Matrix**

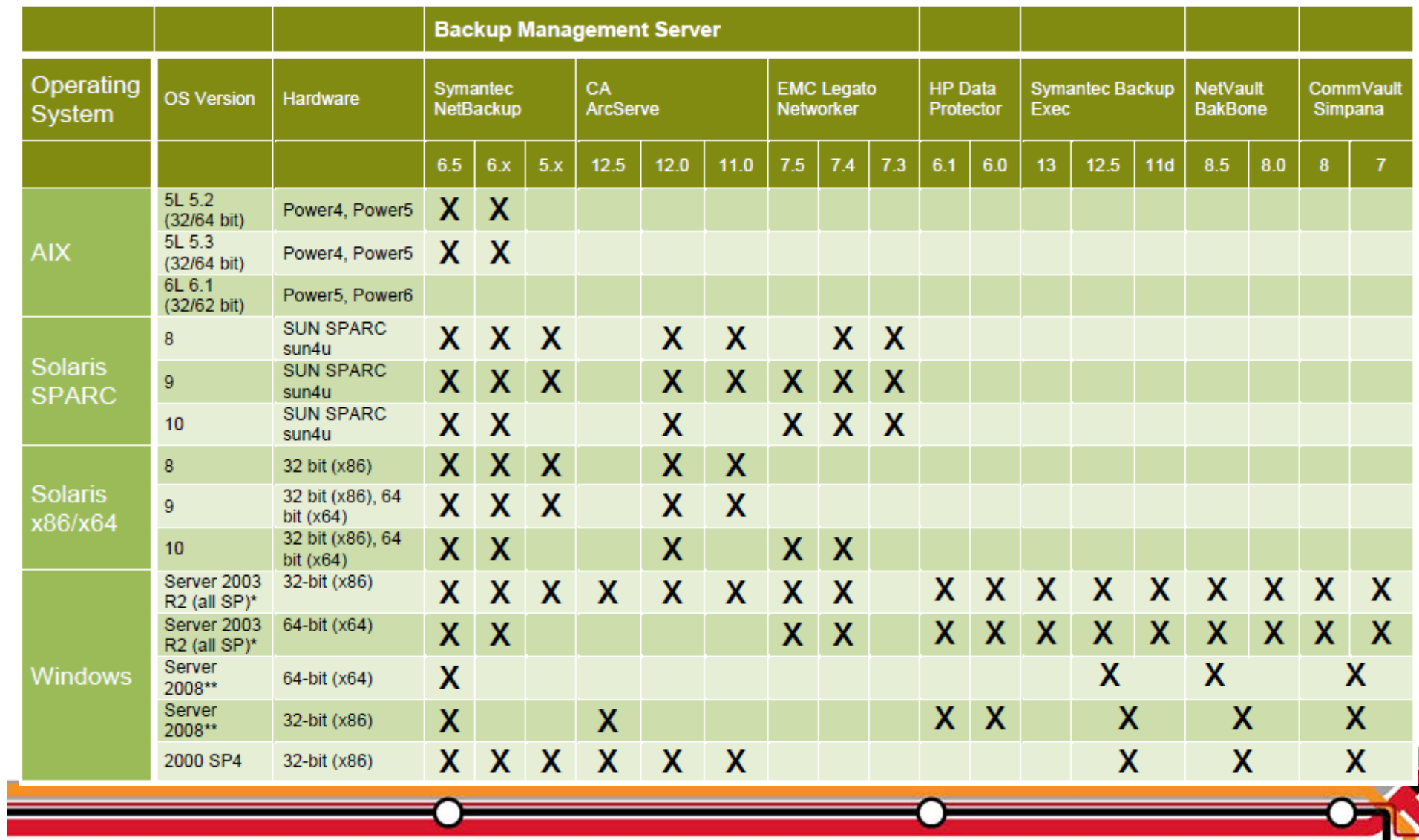

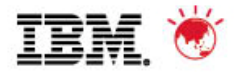

### **Interoperability Matrix - cont**

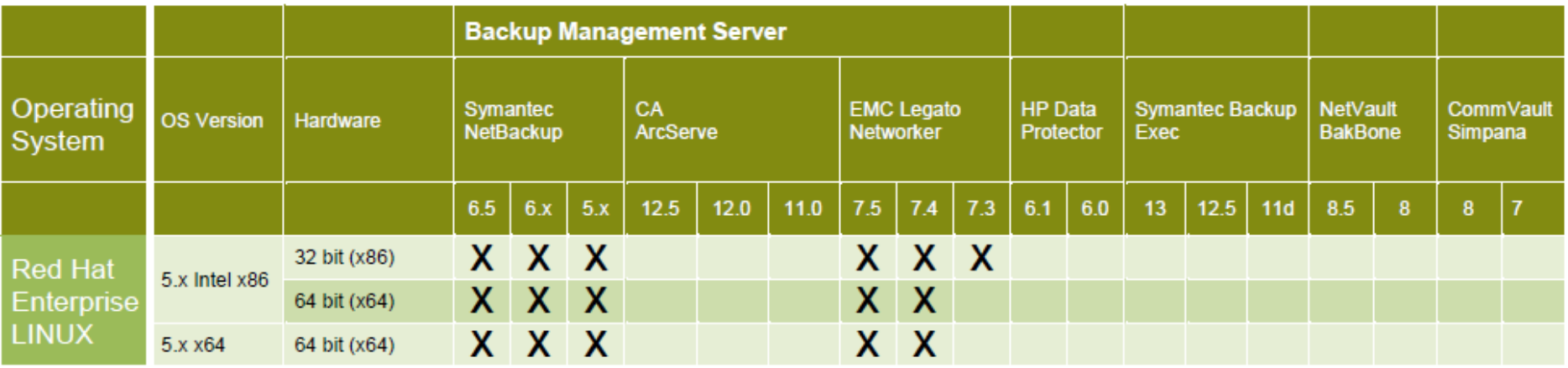

\* Enterprise and Datacenter Editions

\*\* Standard, Enterprise and Datacenter Editions

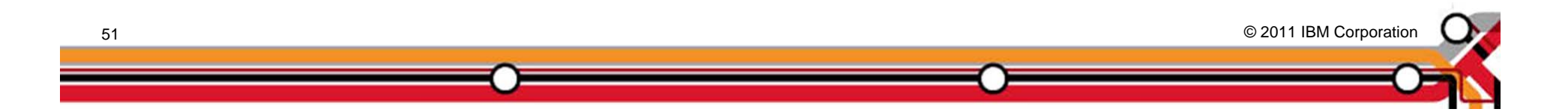

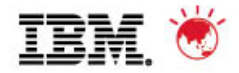

## **Trademarks and disclaimers**

© Copyright IBM Australia Limited 2011 ABN 79 000 024 733 © Copyright IBM Corporation 2011 All Rights Reserved. TRADEMARKS: IBM, the IBM logos, ibm.com, Smarter Planet and the planet icon are trademarks of IBM Corp registered in many jurisdictions worldwide. Other company, product and services marks may be trademarks or services marks of others. A current list of IBM trademarks is available on the Web at "Copyright and trademark information" at www.ibm.com/legal/copytrade.shtml

The customer examples described are presented as illustrations of how those customers have used IBM products and the results they may have achieved. Actual environmental costs and performance characteristics may vary by customer. Information concerning non-IBM products was obtained from a supplier of these products, published announcement material, or other publicly available sources and does not constitute an endorsement of such products by IBM. Sources for non-IBM list pricesand performance numbers are taken from publicly available information, including vendor announcements and vendor worldwide homepages. IBM has not tested these products and cannot confirm the accuracy of performance, capability, or any other claims related to non-IBM products. Questions on the capability of non-IBM products should be addressed to the supplier of those products.

All statements regarding IBM future direction and intent are subject to change or withdrawal without notice, and represent goals and objectives only.

Some information addresses anticipated future capabilities. Such information is not intended as a definitive statement of a commitment to specific levels of performance, function or delivery schedules with respect to any future products. Such commitments are only made in IBM product announcements. The information is presented here to communicate IBM's current investment and development activities as a good faith effort to help with our customers' future planning.

Performance is based on measurements and projections using standard IBM benchmarks in a controlled environment. The actual throughput or performance that any user will experience will vary depending upon considerations such as the amount of multiprogramming in the user's job stream, the I/O configuration, the storage configuration, and the workload processed. Therefore, no assurance can be given that an individual user will achieve throughput or performance improvements equivalent to the ratios stated here.

Prices are suggested U.S. list prices and are subject to change without notice. Starting price may not include a hard drive, operating system or other features. Contact your IBM representative or Business Partner for the most current pricing in your geography.

Photographs shown may be engineering prototypes. Changes may be incorporated in production models.

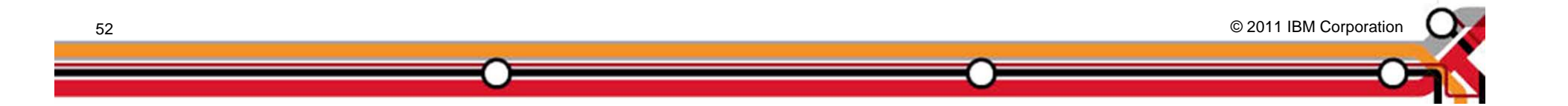